# Calculation of IBD probabilities

#### David Evans and Stacey Cherny

#### University of Oxford Wellcome Trust Centre for Human **Genetics**

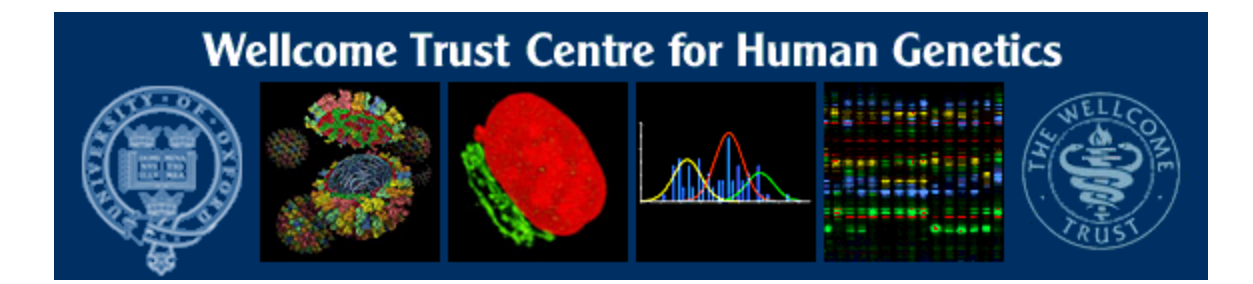

# This Session …

- П IBD vs IBS
- П Why is IBD important?
- $\mathcal{L}_{\mathcal{A}}$  Calculating IBD probabilities
	- **E** Lander-Green Algorithm (MERLIN)
		- Single locus probabilities
		- **Hidden Markov Model**
	- **Deta Cheau as Sepan Exercise 18 Status C** Calculating IBD status
		- **Elston-Stewart Algorithm**
		- **MCMC** approaches
- MERLIN
- $\mathcal{A}$  Practical Example
	- **IBD** determination
	- **Information content mapping** 
		- SNPs vs micro-satellite markers?

# Aim of Gene Mapping **Experiments**

- **I** Identify variants that control interesting traits
	- **Susceptibility to human disease**
	- **Phenotypic variation in the population**
- **The hypothesis** 
	- **Individuals sharing these variants will be** more similar for traits they control
- The difficulty...
	- **Testing ~10 million variants is impractical...**

# Identity-by-Descent (IBD)

- **Two alleles are IBD if they are descended from the** same ancestral allele
- **If a stretch of chromosome is IBD among a set of** individuals, ALL variants within that stretch will also be shared IBD (markers, QTLs, disease genes)
- **Allows surveys of large amounts of variation even when** a few polymorphisms measured

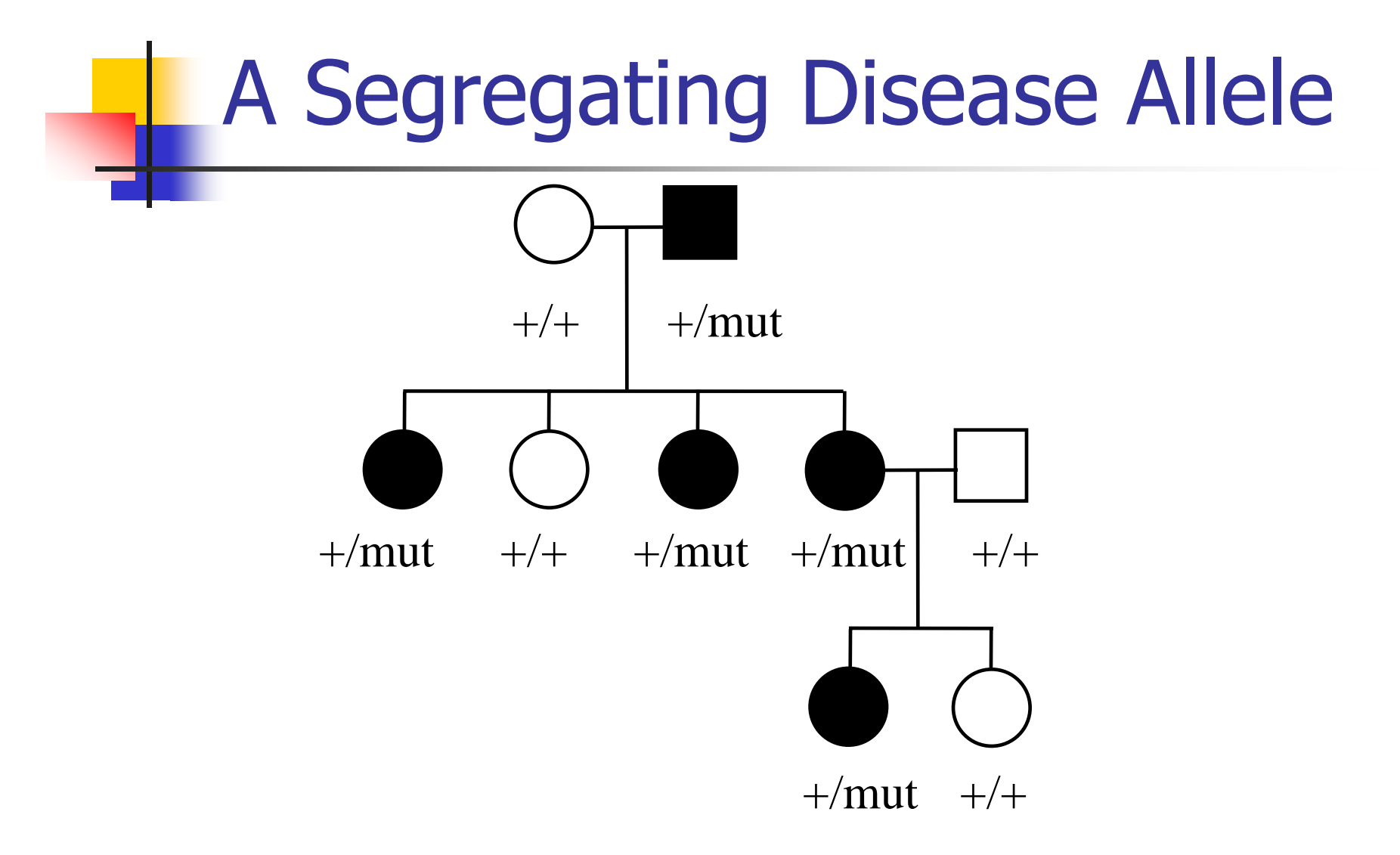

All affected individuals IBD for disease causing mutation

# Segregating Chromosomes

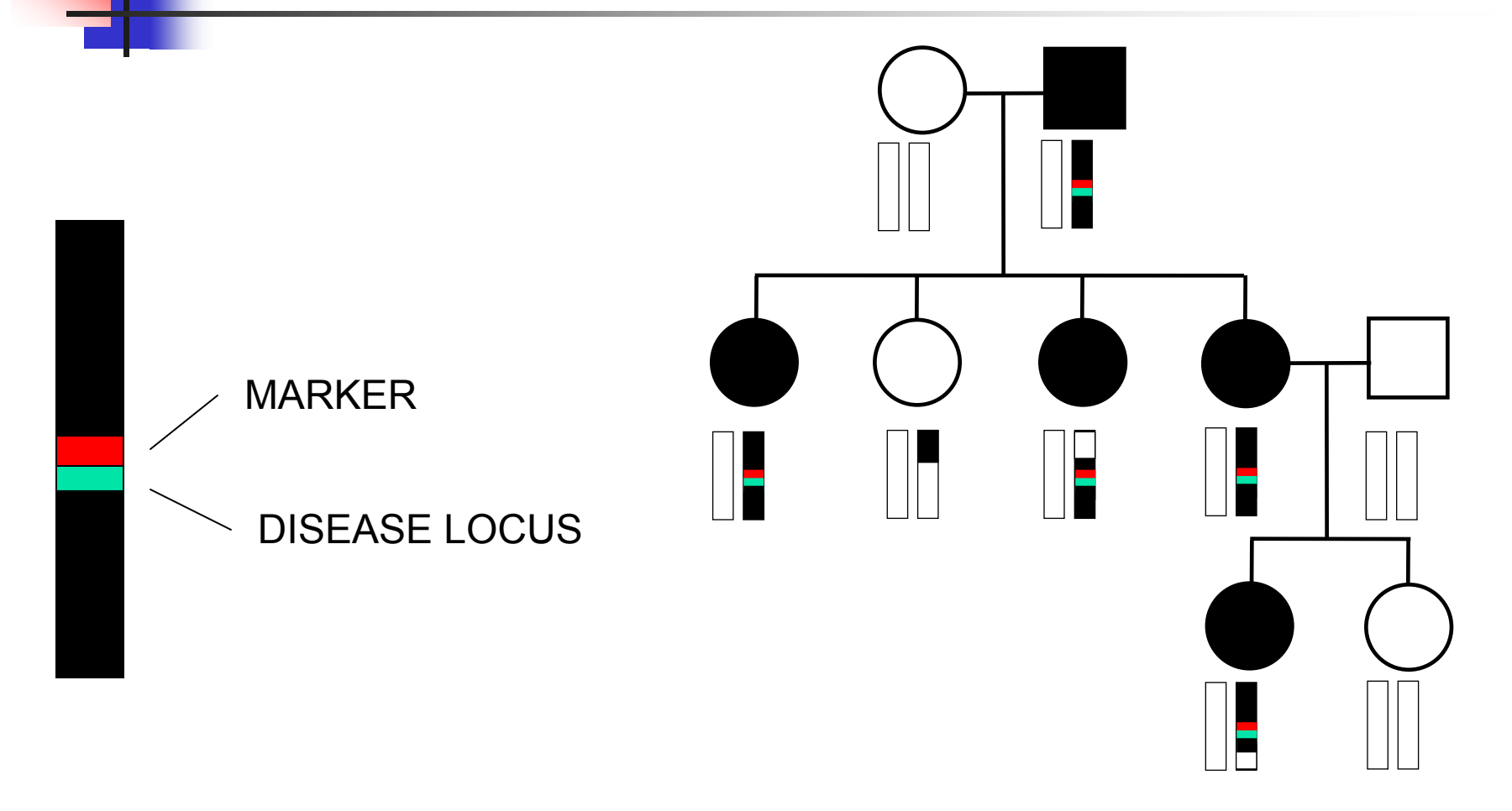

Affected individuals tend to share adjacent areas of chromosome IBD

# Marker Shared Among Affecteds

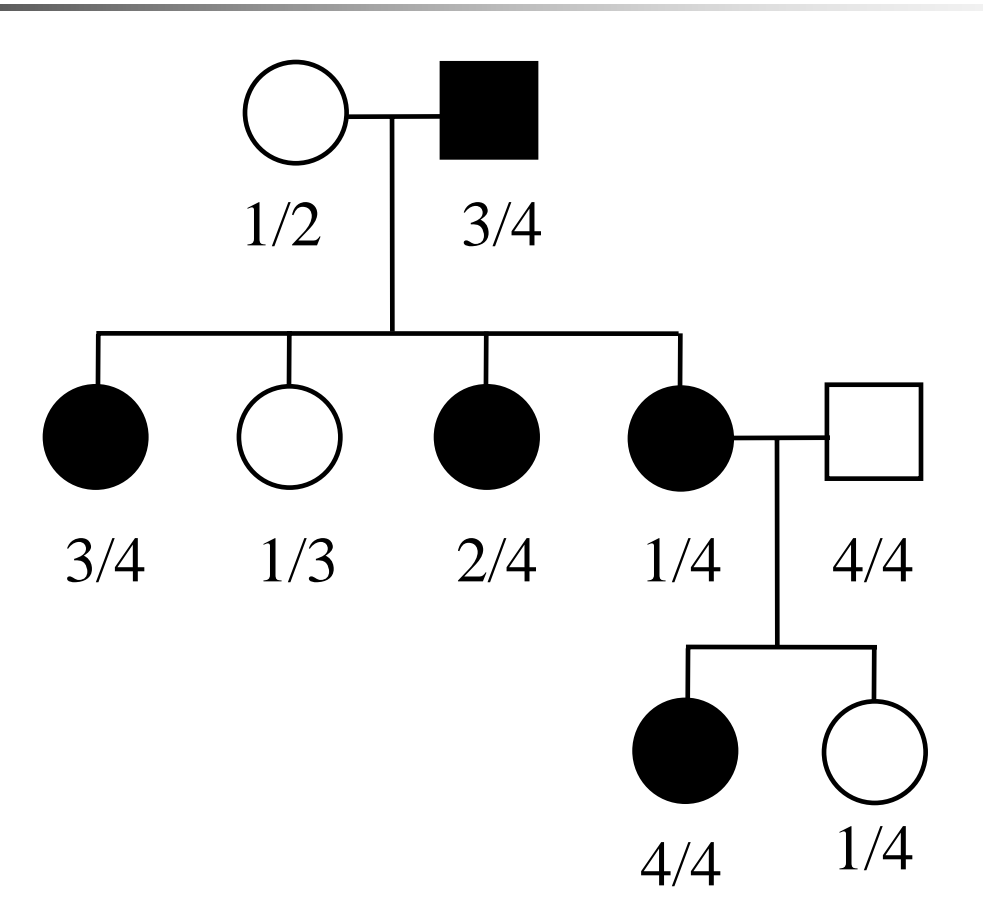

"4" allele segregates with disease

# Why is IBD sharing important?

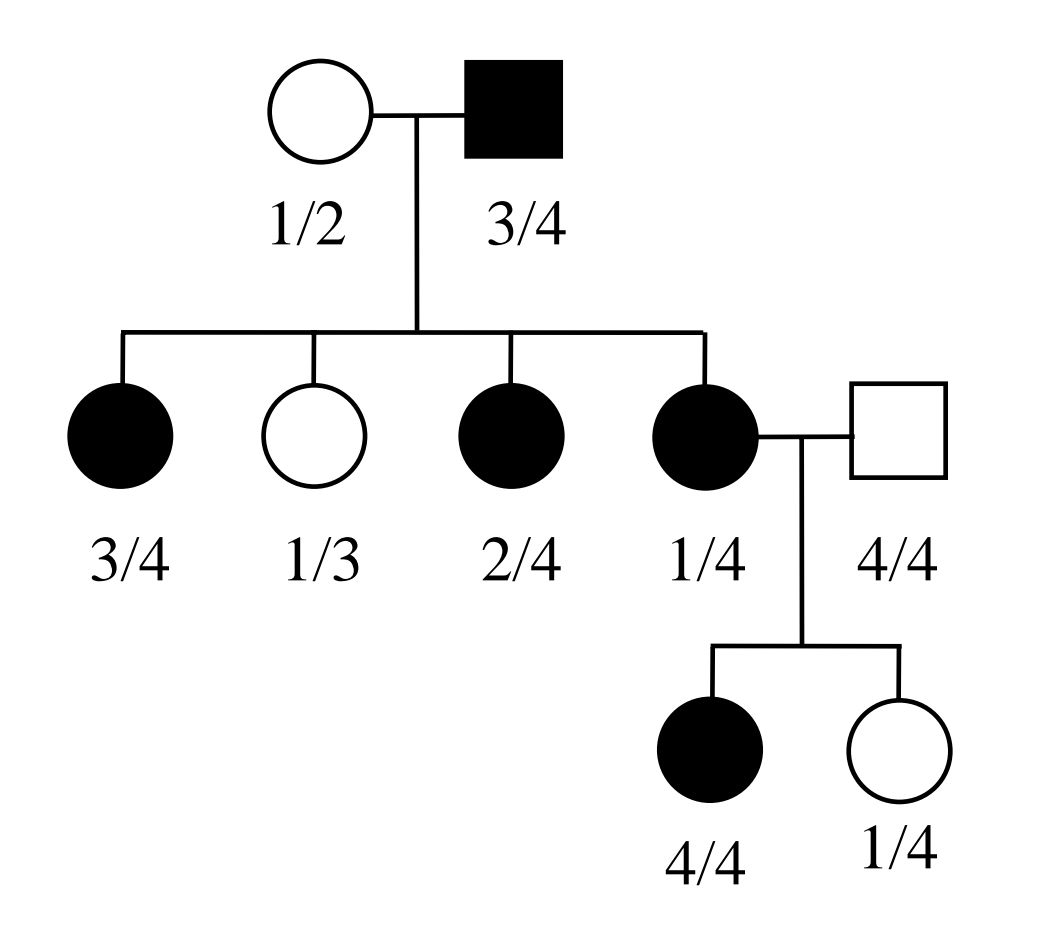

- $\mathcal{L}^{\text{max}}_{\text{max}}$  IBD sharing forms the basis of nonparametric linkage statistics
- $\mathbf{r}$  Affected relatives tend to share marker alleles close to the disease locus IBD more often than chance

# Linkage between QTL and marker

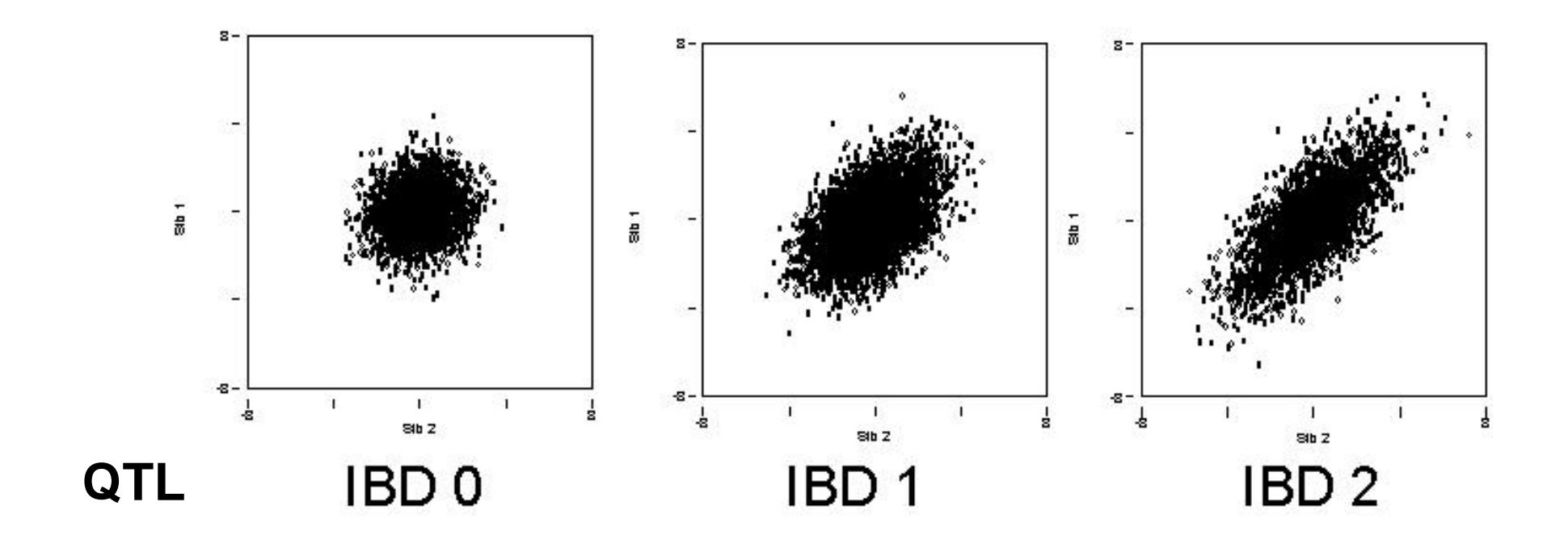

**Marker IBD 0 IBD 1 IBD 2**

#### NO Linkage between QTL and marker

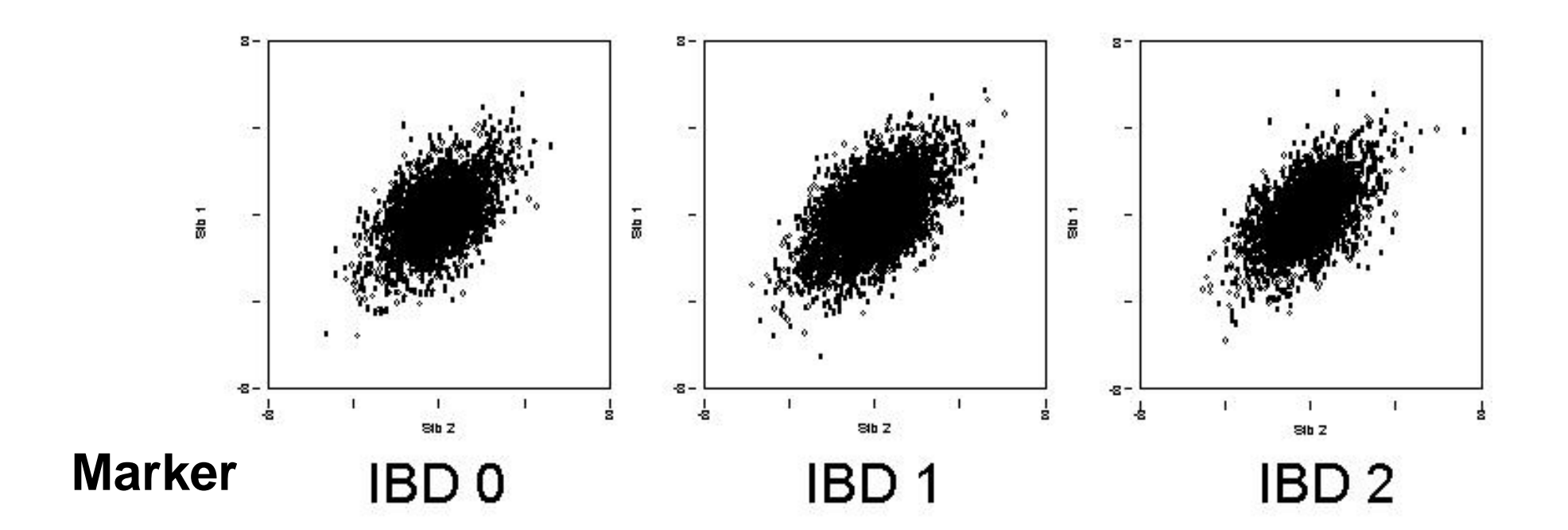

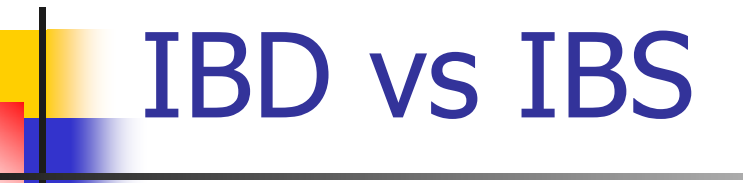

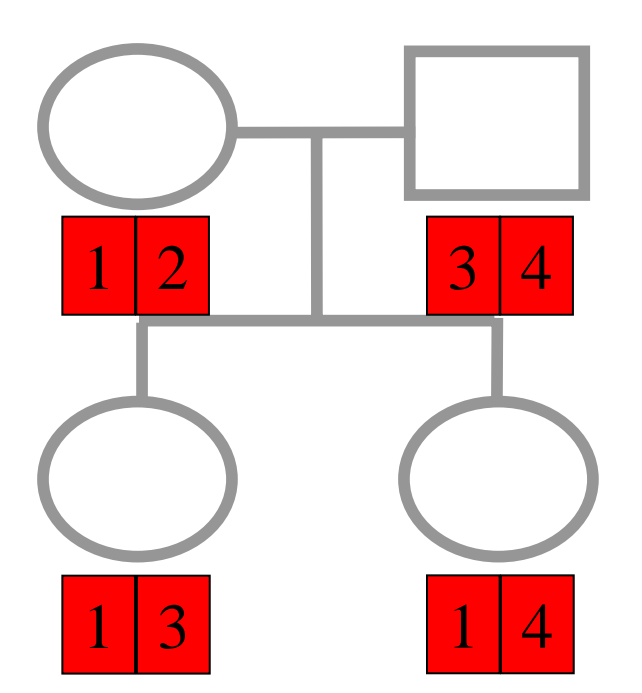

Identical by Descent and Identical by State

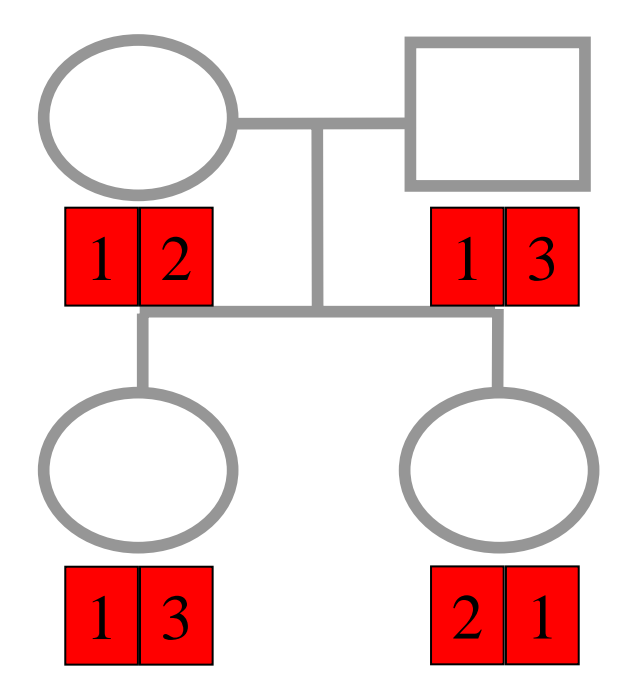

Identical by state only

# Example: IBD in Siblings

**Consider a mating between mother AB x father CD:**

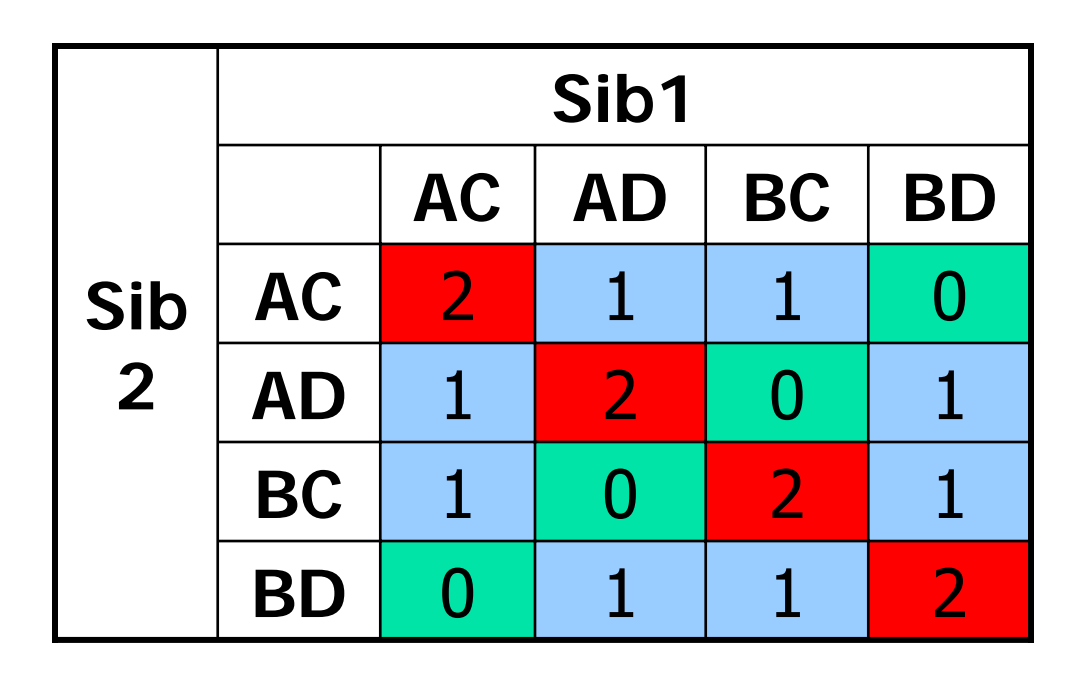

IBD  $0:1:2 = 25\% : 50\% : 25\%$ 

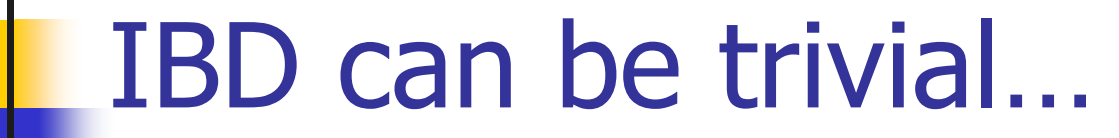

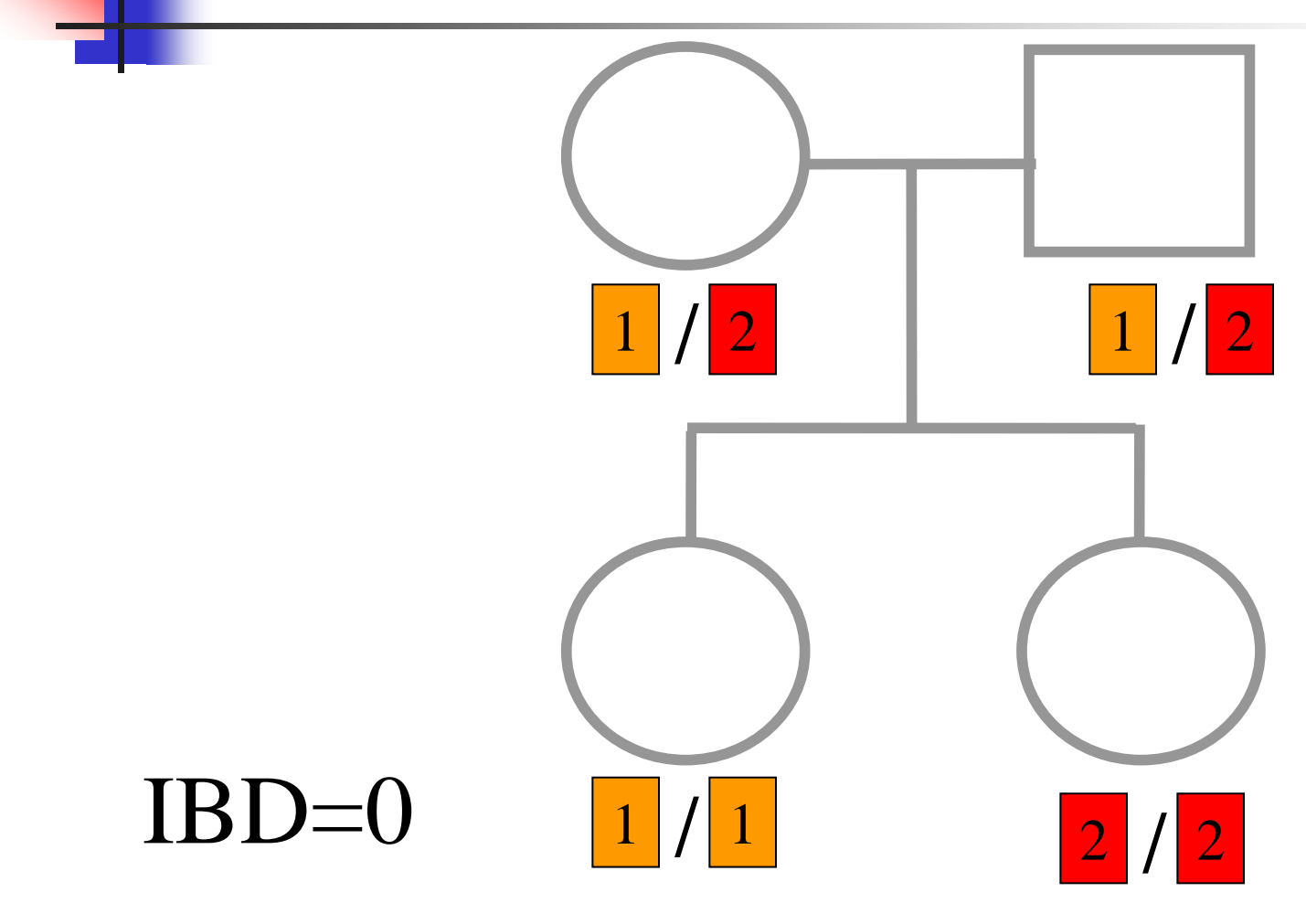

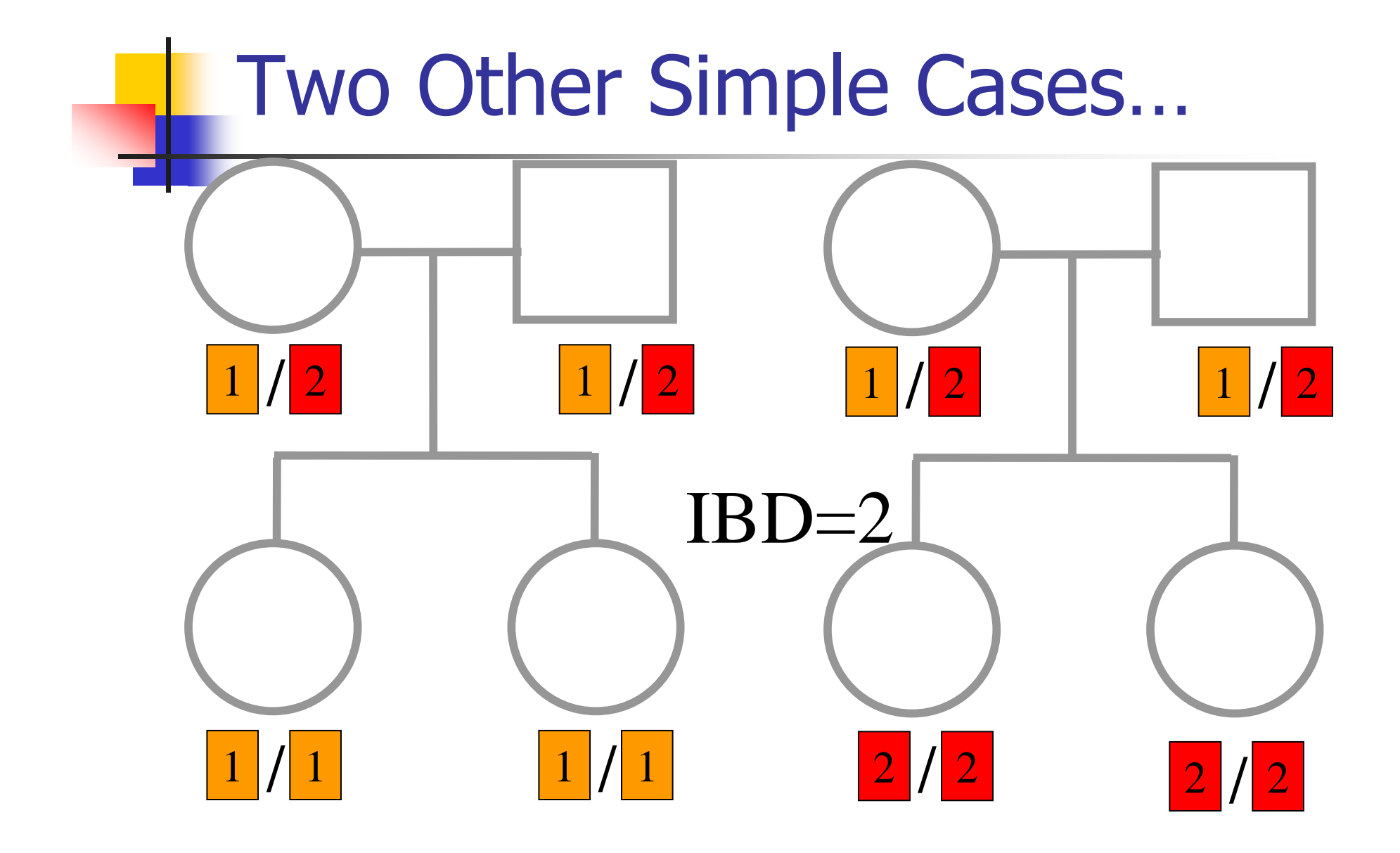

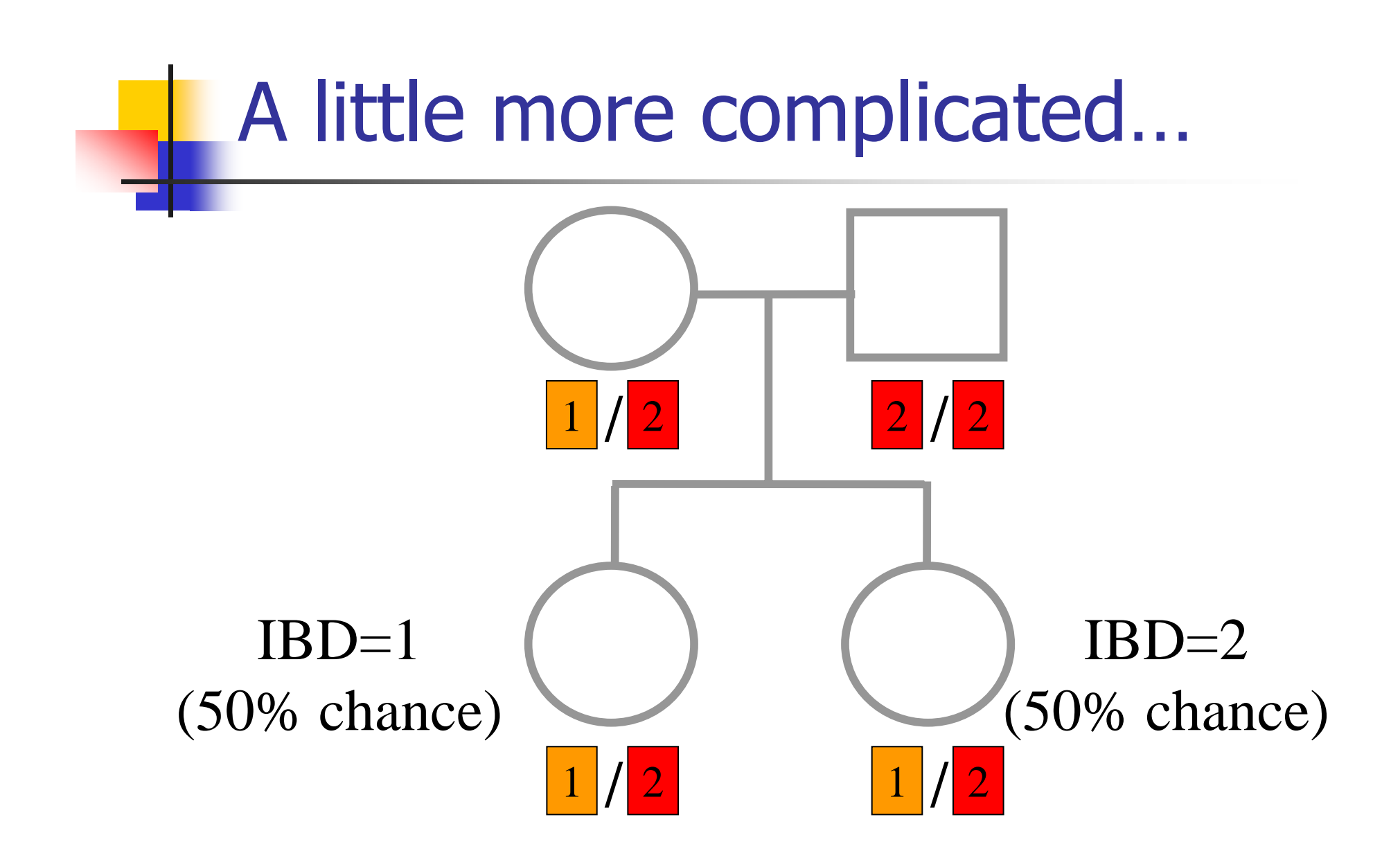

## And even more complicated…

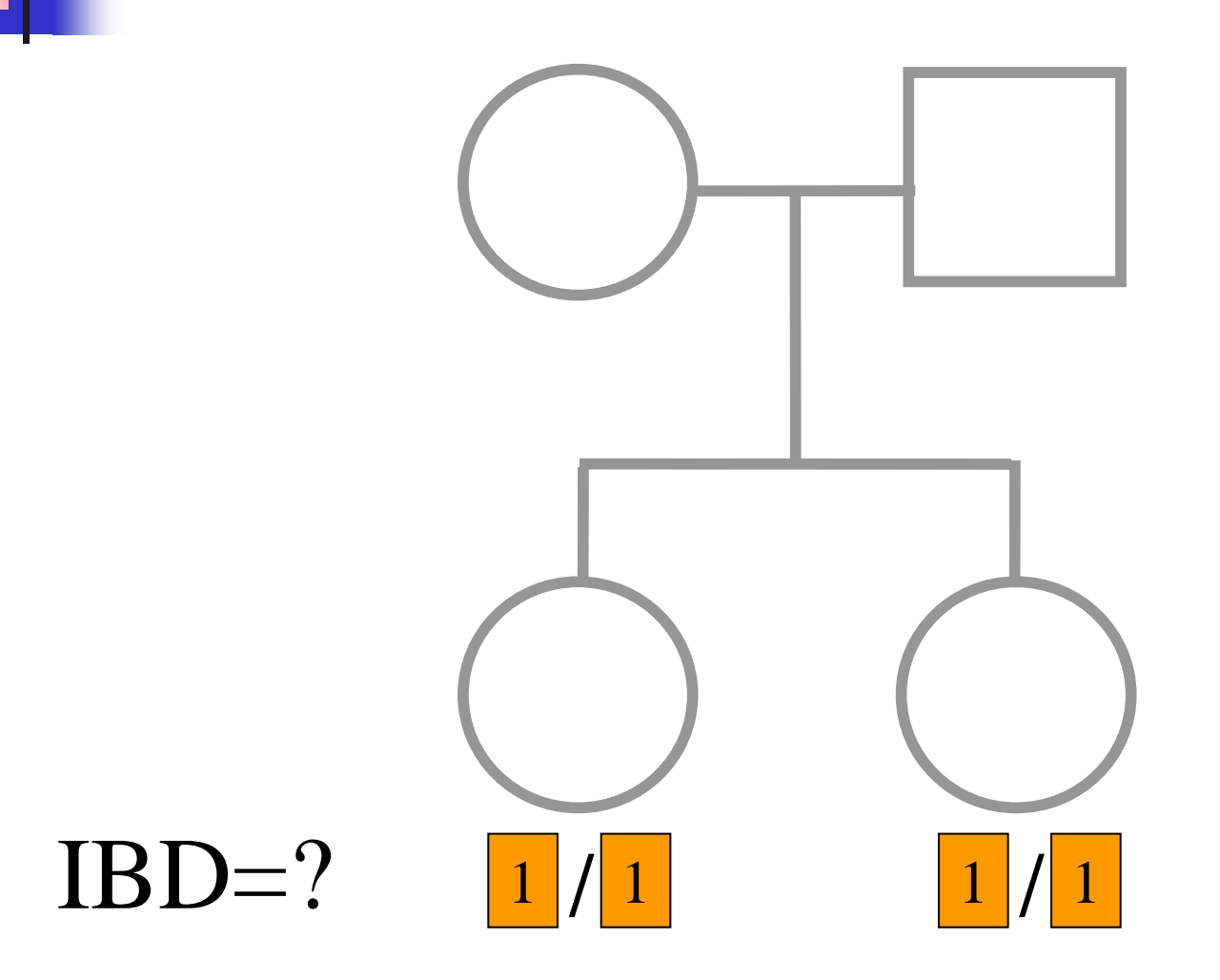

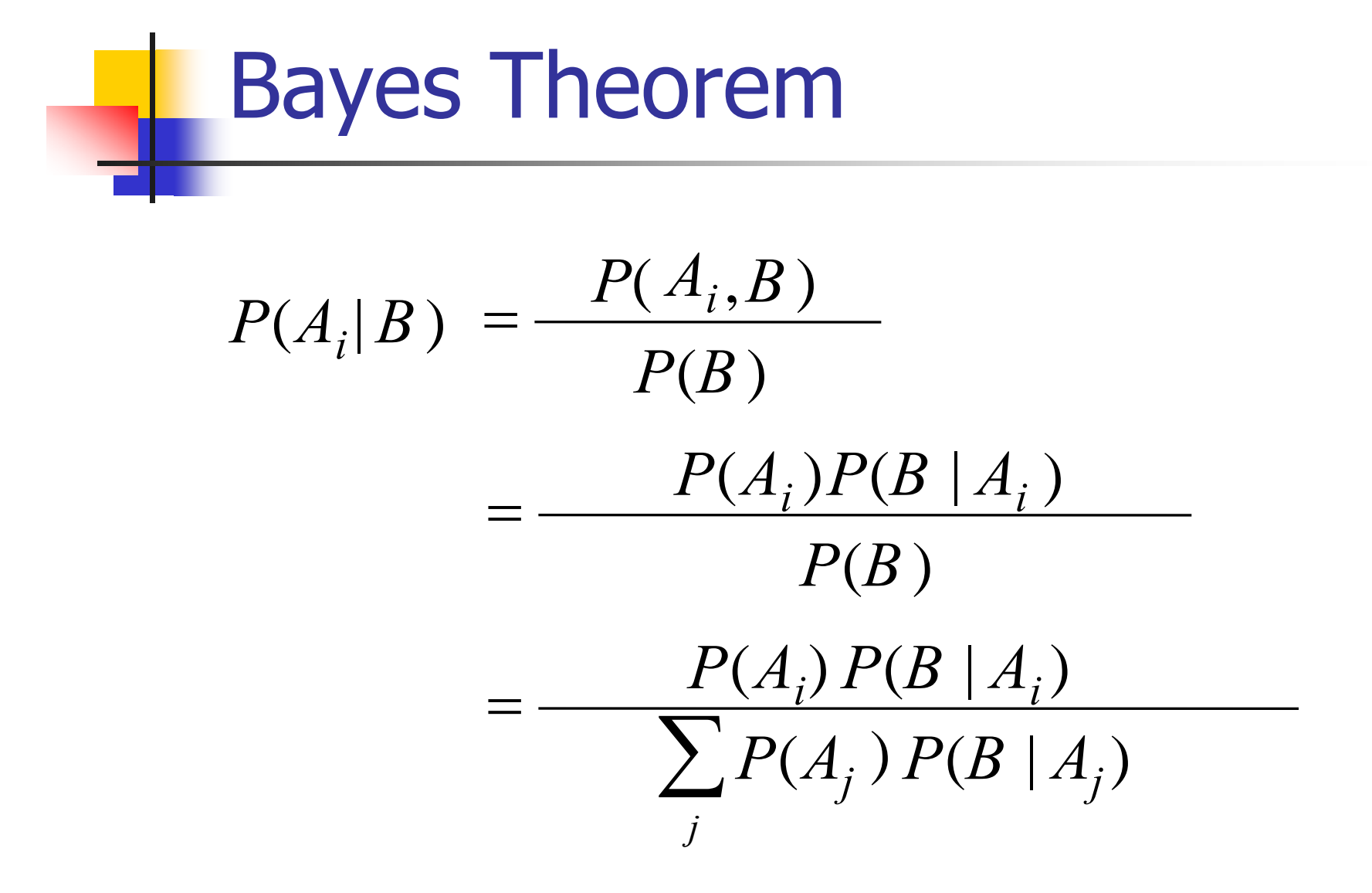

# Bayes Theorem for IBD **Probabilities**

∑ = =  $=\frac{P(1BD=1)P(0|1BD=1)}{P(0|1BD=1)}$  $\frac{P(1BD=1)P(U|1BD=1)}{P(U|1BD=1)}$  $= i | G$   $= \frac{P(1BD)}{P(G)}$ *j*  $P(BD = j)P(G | BD = j)$  $P(BD = i)P(G | IBD = i)$  $P(G)$  $P(BD = i)P(G | IBD = i)$  $P(IBD = i | G) = \frac{P(IBD = i, G)}{P(G)}$  $(BD = j)P(G | IBD = j)$  $(BD = i)P(G | IBD = i)$  $P(BD = i, G)$  $(BD = i | G)$ 

# P(Marker Genotype|IBD State)

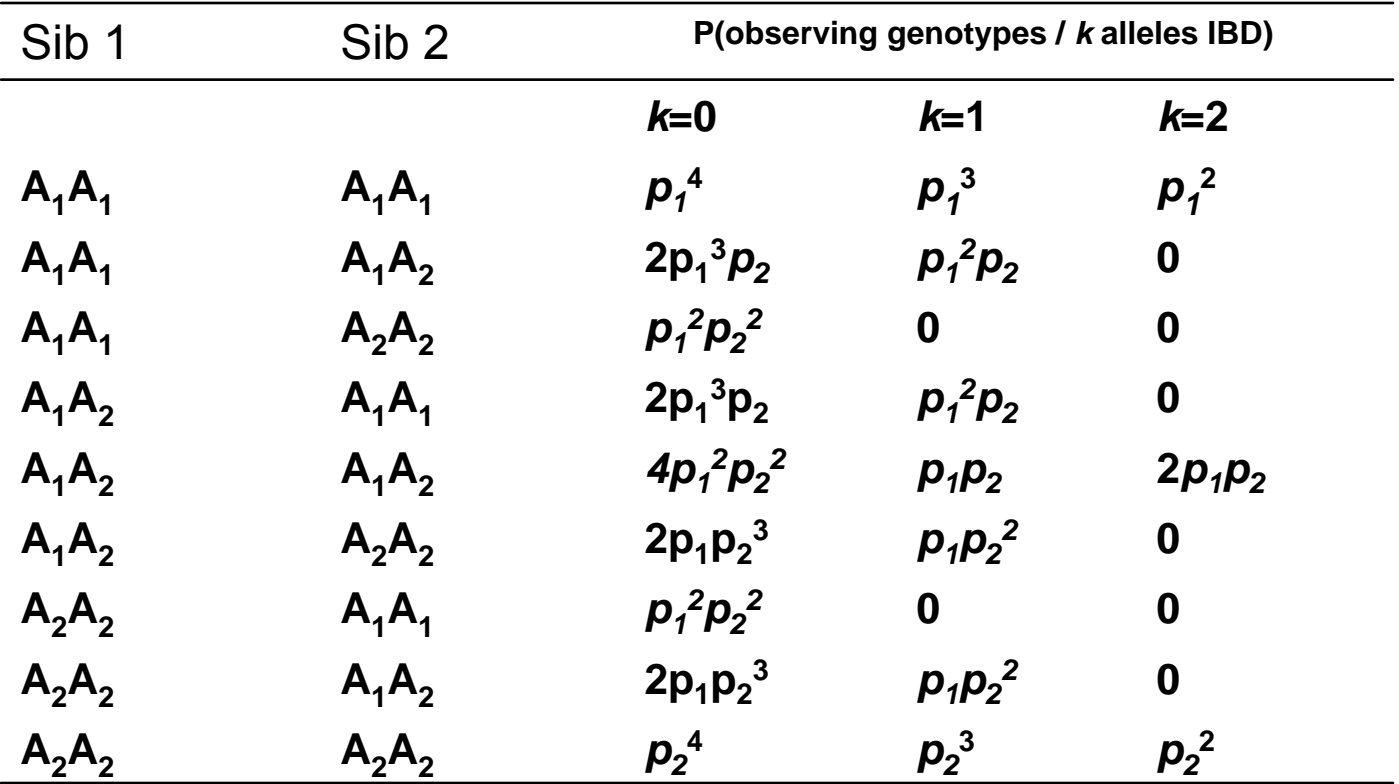

## Worked Example

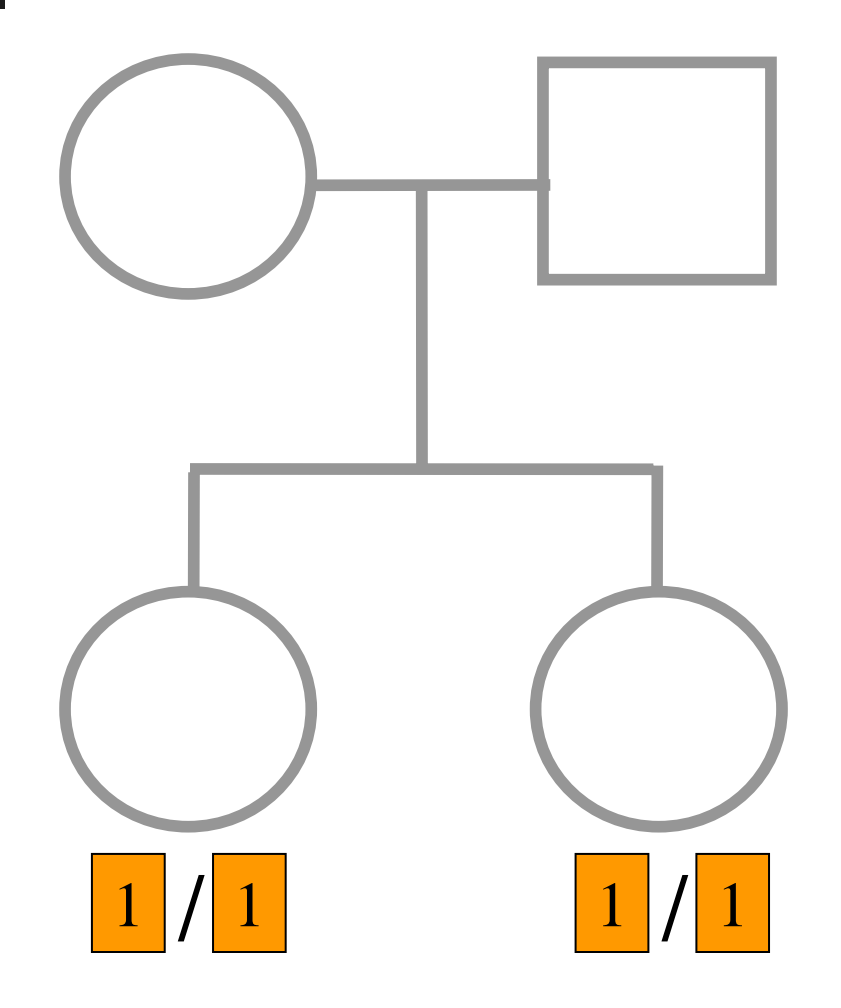

 ${\sf p}_1$  = 0.5

#### Worked Example

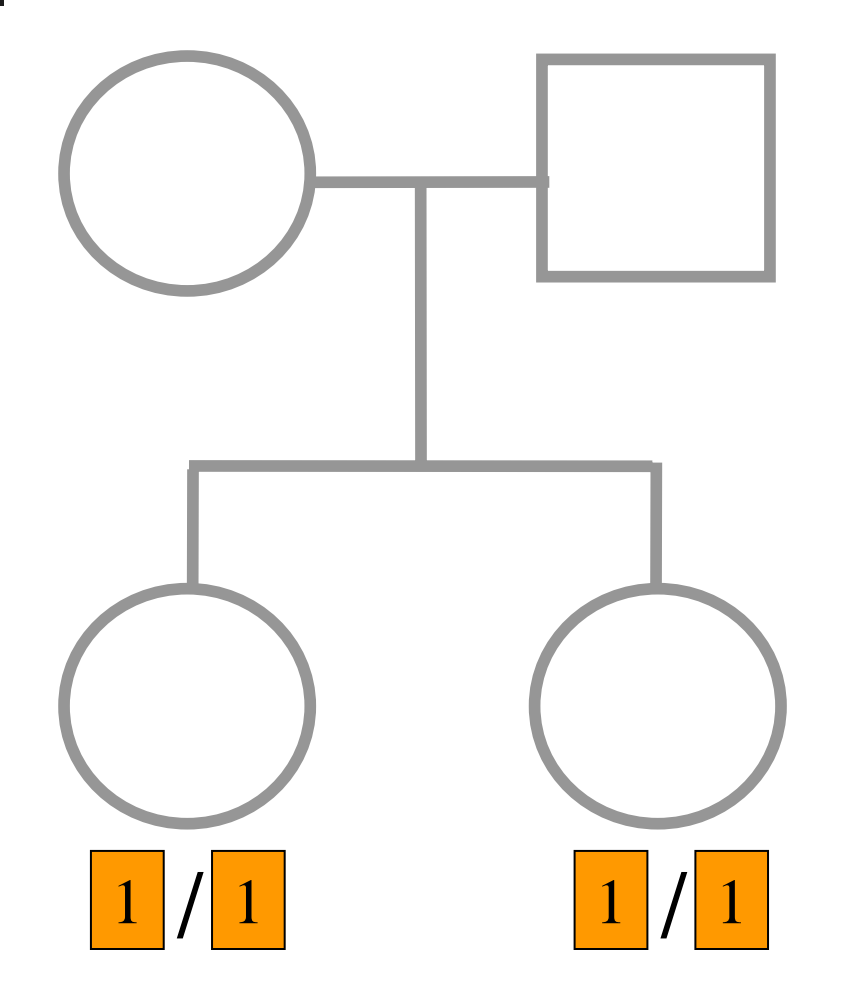

 $p_1 = 0.5$ 

$$
P(G | IBD = 0) = p_1^4 = \frac{1}{16}
$$
  
 
$$
P(G | IBD = 1) = p_1^3 = \frac{1}{8}
$$
  
 
$$
P(G | IBD = 2) = p_1^2 = \frac{1}{4}
$$

$$
P(G) = \frac{1}{4}p_1^4 + \frac{1}{2}p_1^3 + \frac{1}{4}p_1^2 = \frac{9}{64}
$$

$$
P(IBD=0|G) = \frac{\frac{1}{4}p_1^4}{P(G)} = \frac{1}{9}
$$

$$
P(IBD=1|G) = \frac{\frac{1}{2}p_1^3}{P(G)} = \frac{4}{9}
$$

$$
P(IBD=2|G) = \frac{\frac{1}{4}p_1^2}{P(G)} = \frac{4}{9}
$$

For ANY PEDIGREE the inheritance pattern at every point in the genome can be completely described by a binary inheritance vector:

$$
v(x) = (p_1, m_1, p_2, m_2, ..., p_n, m_n)
$$

whose coordinates describe the outcome of the 2n paternal and maternal meioses giving rise to the *n* non-founders in the pedigree

 $p_i(m_i)$  is 0 if the grandpaternal allele transmitted  $p_i(m_i)$  is 1 if the grandmaternal allele is transmitted

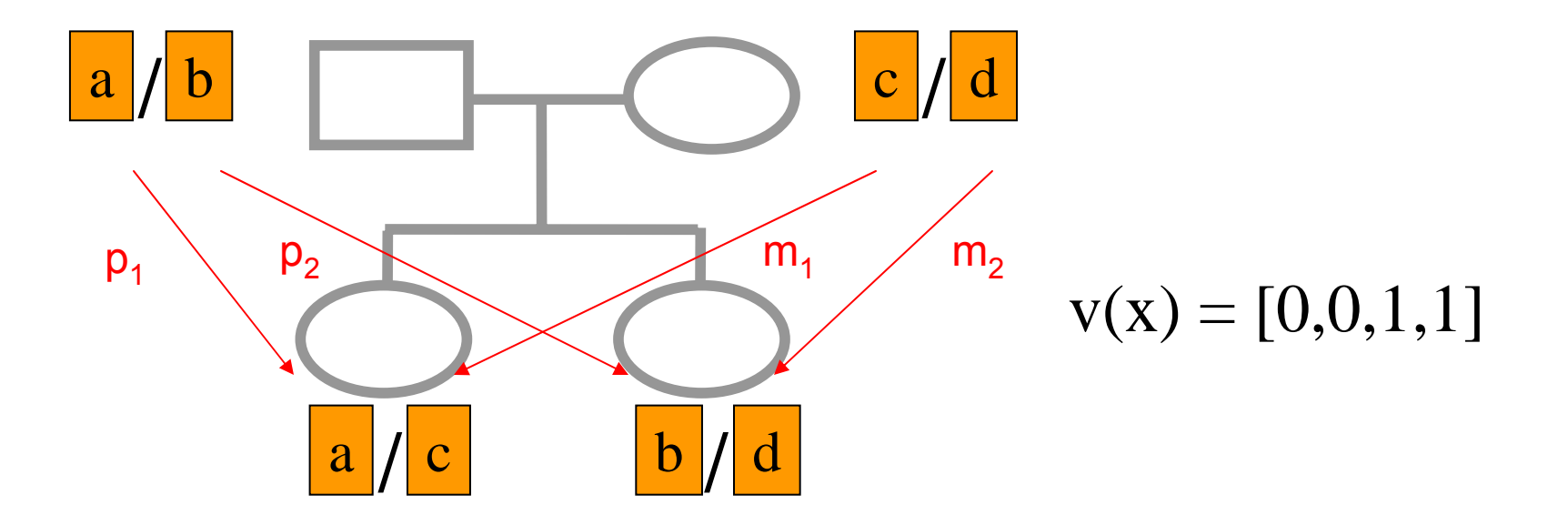

## Inheritance Vector

In practice, it is not possible to determine the true inheritance vector at every point in the genome, rather we represent partial information as a probability distribution over the  $2^{2n}$  possible inheritance vectors

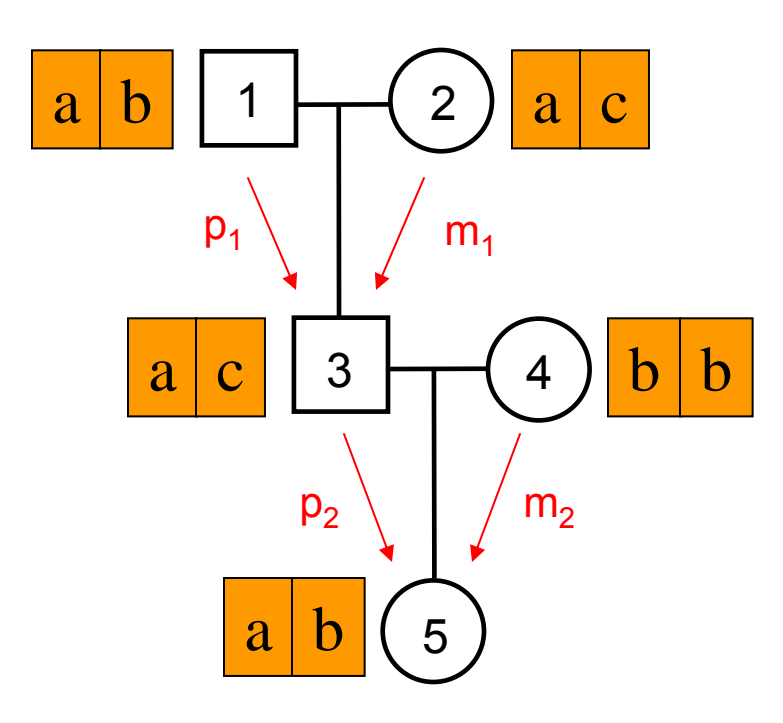

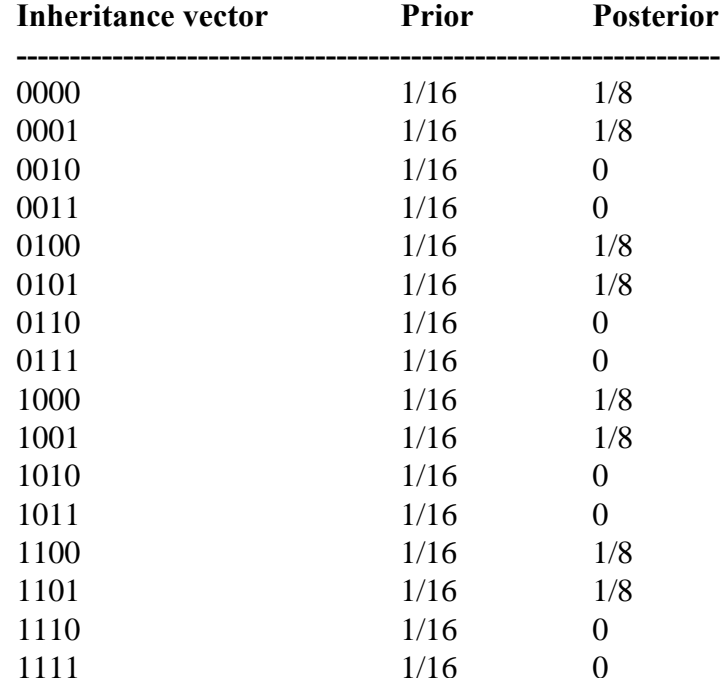

#### Computer Representation

- Define inheritance vector v<sub>e</sub>
	- **Each inheritance vector indexed by a different** memory location
	- **Likelihood for each gene flow pattern** 
		- Conditional on observed genotypes at location  $\ell$
	- $\blacksquare$  2 $^{2n}$  elements !!!

#### $\blacksquare$  At each marker location  $\ell$

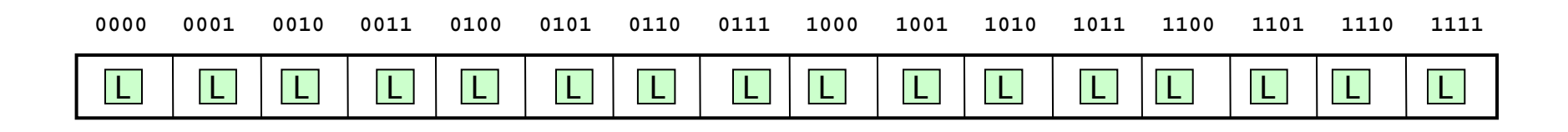

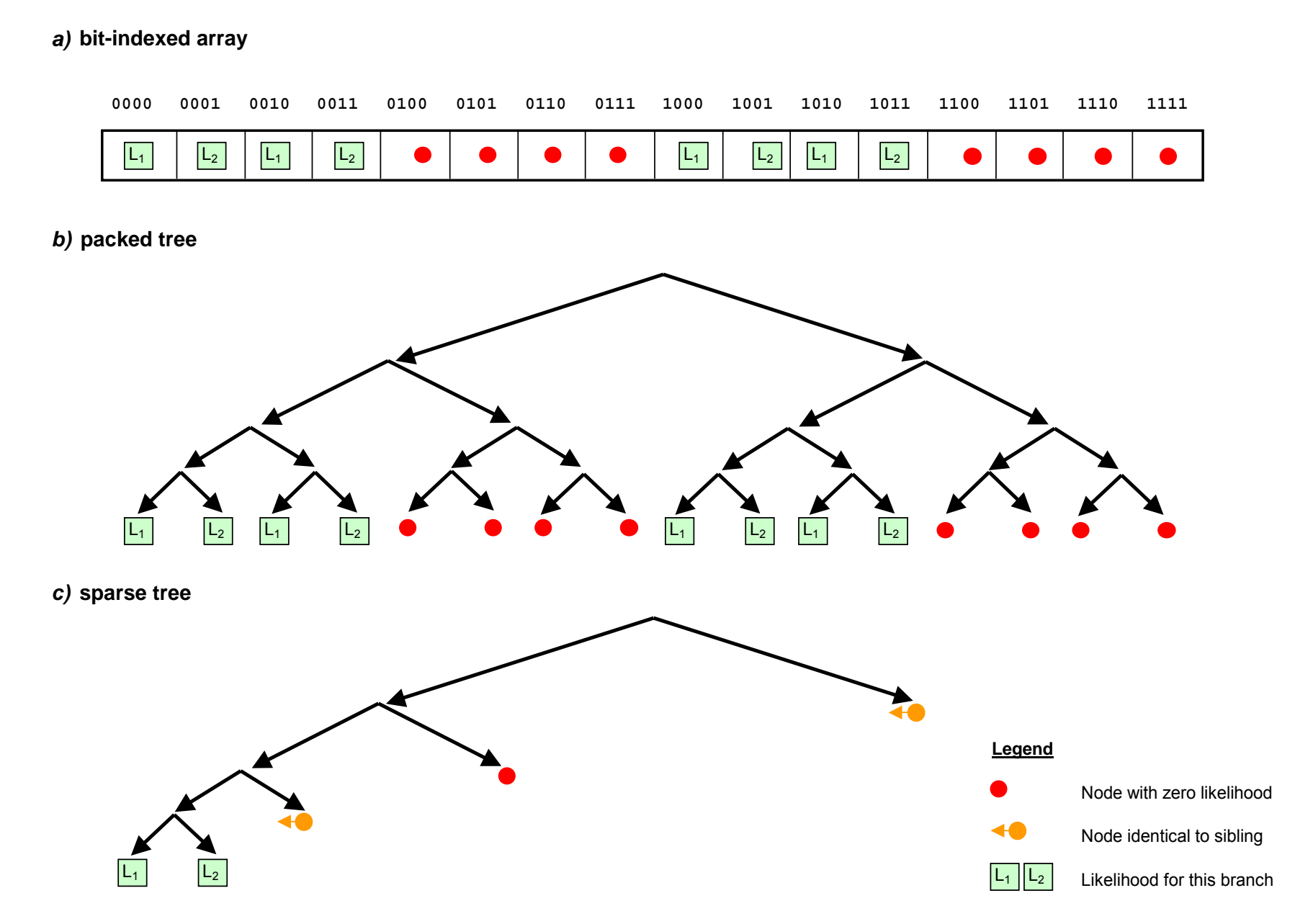

Abecasis et al (2002) *Nat Genet* **30:**97-101

## Multipoint IBD

- **IBD status may not be able to be** ascertained with certainty because e.g. the mating is not informative, parental information is not available
- **IBD information at uninformative loci** can be made more precise by examining nearby linked loci

# Multipoint IBD

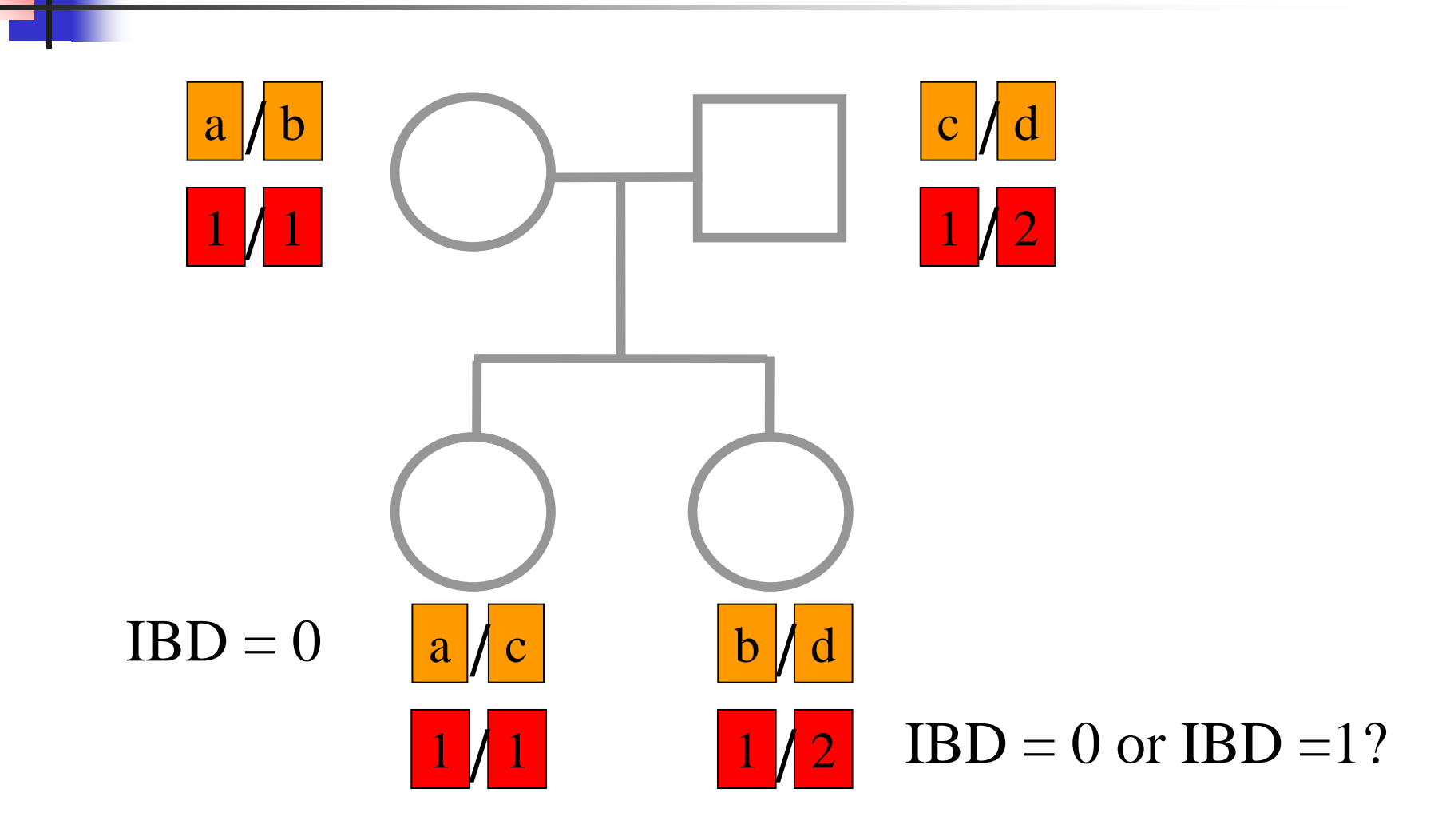

Complexity of the Problem in Larger Pedigrees

- 2*n* meioses in pedigree with *n* nonfounders
	- **Each meiosis has 2 possible outcomes**
	- $\blacksquare$  Therefore 2<sup>2n</sup> possibilities for each locus
- **For each genetic locus** 
	- $\blacksquare$  One location for each of  $m$  genetic markers
	- **Distinct, non-independent meiotic outcomes**
- $\blacksquare$  Up to 4 $\emph{nm}$  distinct outcomes!!!

#### Example: Sib-pair Genotyped at 10 Markers

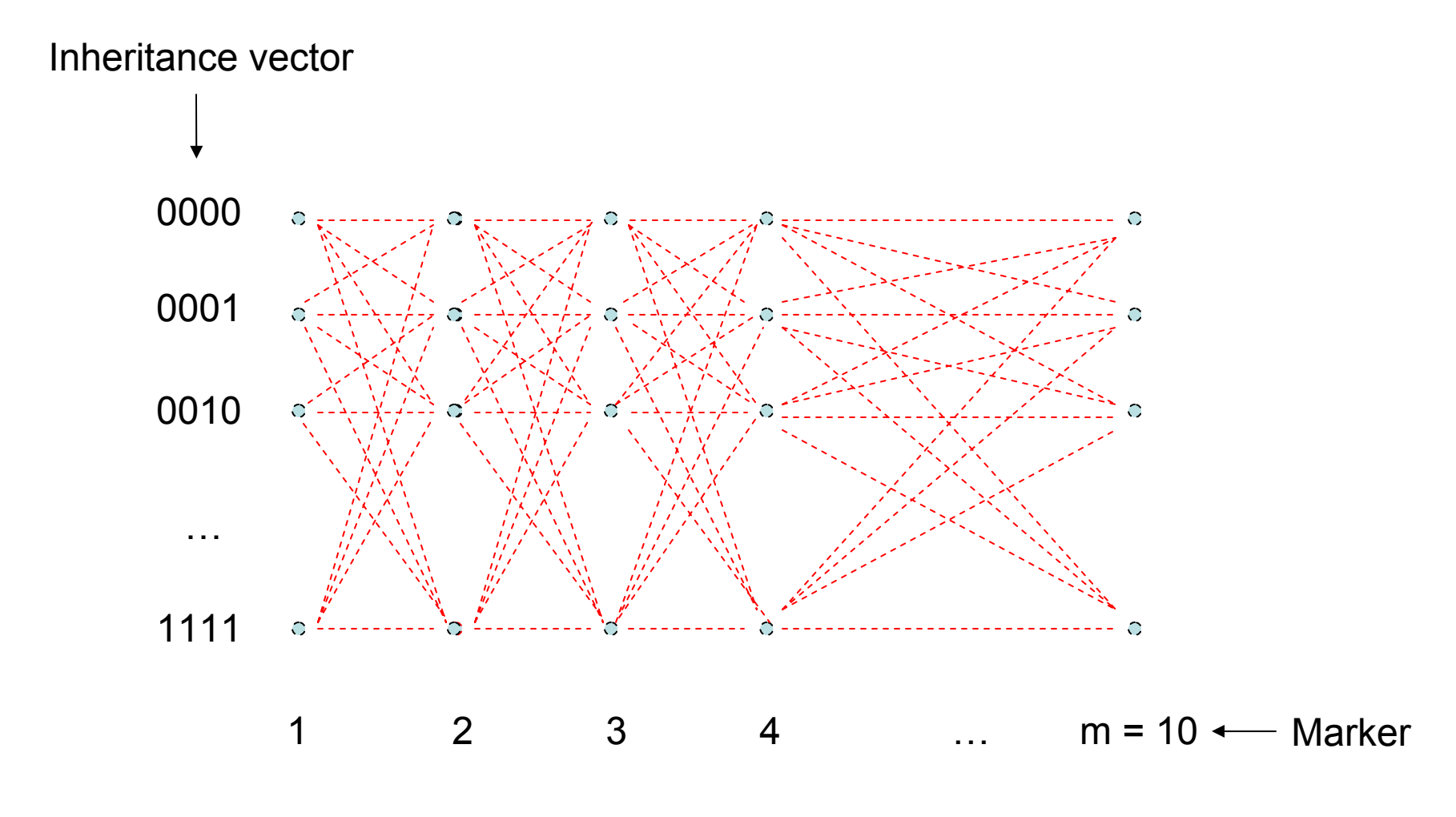

 $(2^{2xn})^m = (2^{2 \times 2})^{10} = 10^{12}$  possible paths !!!

# Lander-Green Algorithm

- The inheritance vector at a locus is conditionally independent of the inheritance vectors at all preceding loci given the inheritance vector at the immediately preceding locus ("Hidden Markov chain")
- F. The conditional probability of an inheritance vector  $v_{i+1}$  at locus *i+1*, given the inheritance vector  $v_i$  at locus *i* is  $\theta_i^j (1 - \theta_i)^{2n-j}$  where  $\theta$  is the recombination fraction and  $j$  is the number of changes in elements of the inheritance vector ("transition probabilities")

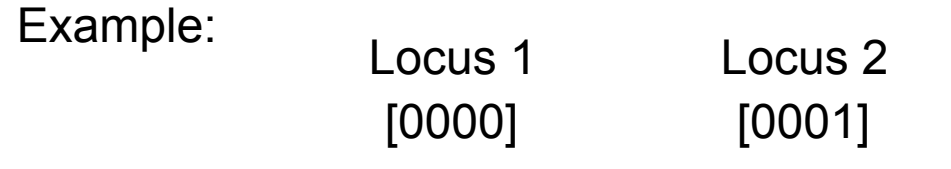

Conditional probability = *(1 – θ) 3 θ*

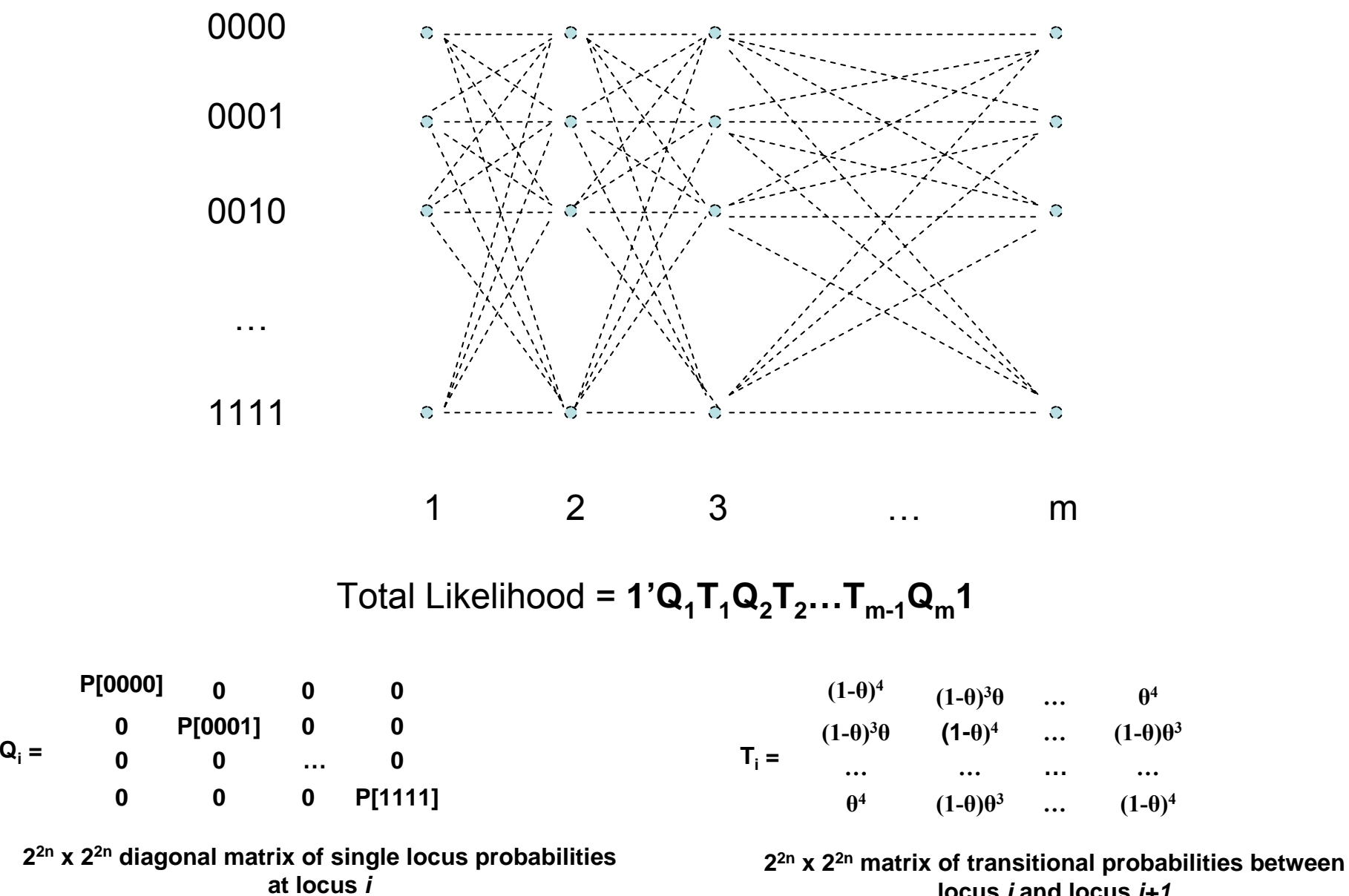

**locus** *i* **and locus** *i+1*

~10 x  $(2^{2 \times 2})^2$  operations = 2560 for this case !!!

#### P(IBD) = 2 at Marker Three

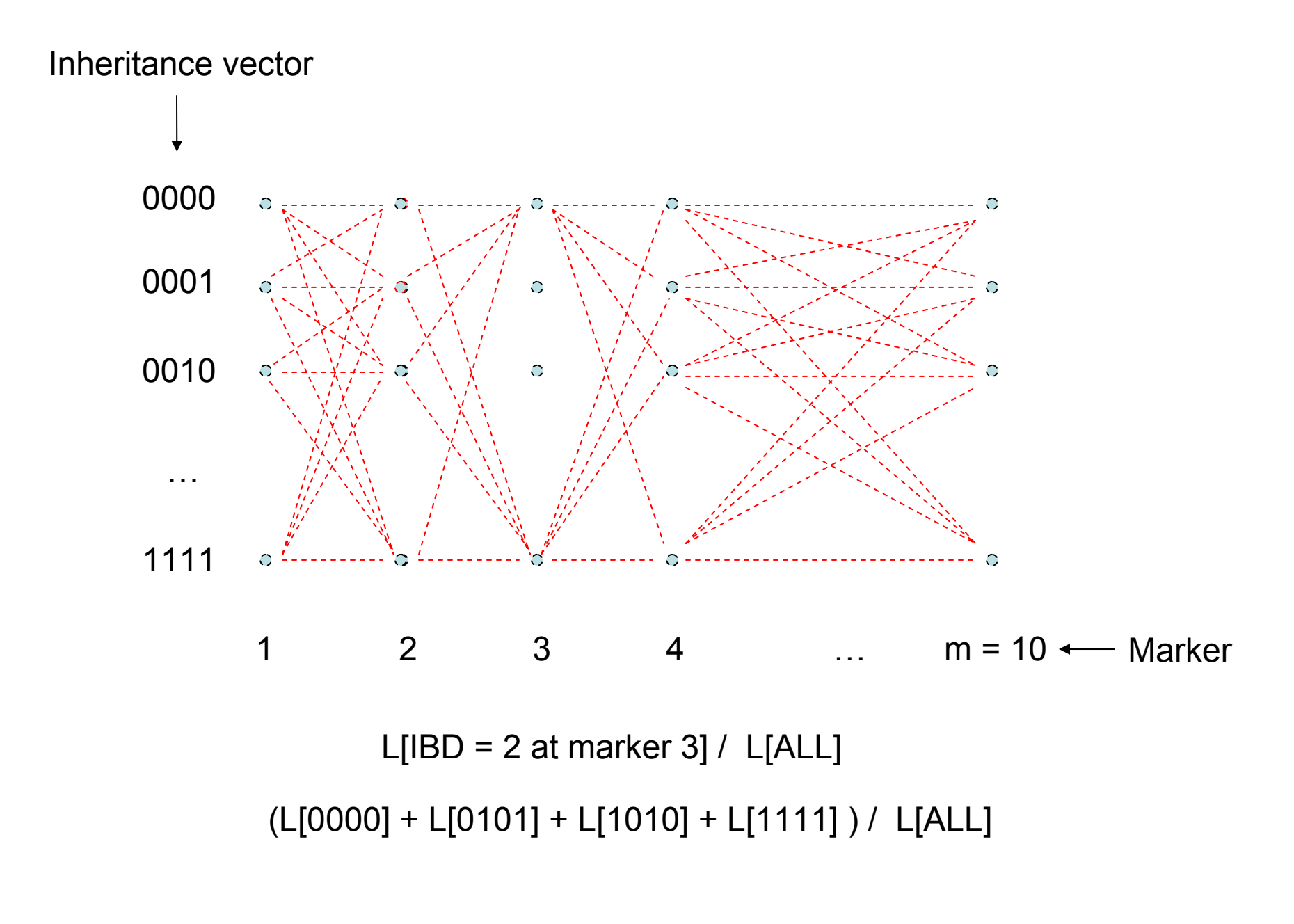

#### P(IBD) = 2 at arbitrary position on the chromosome

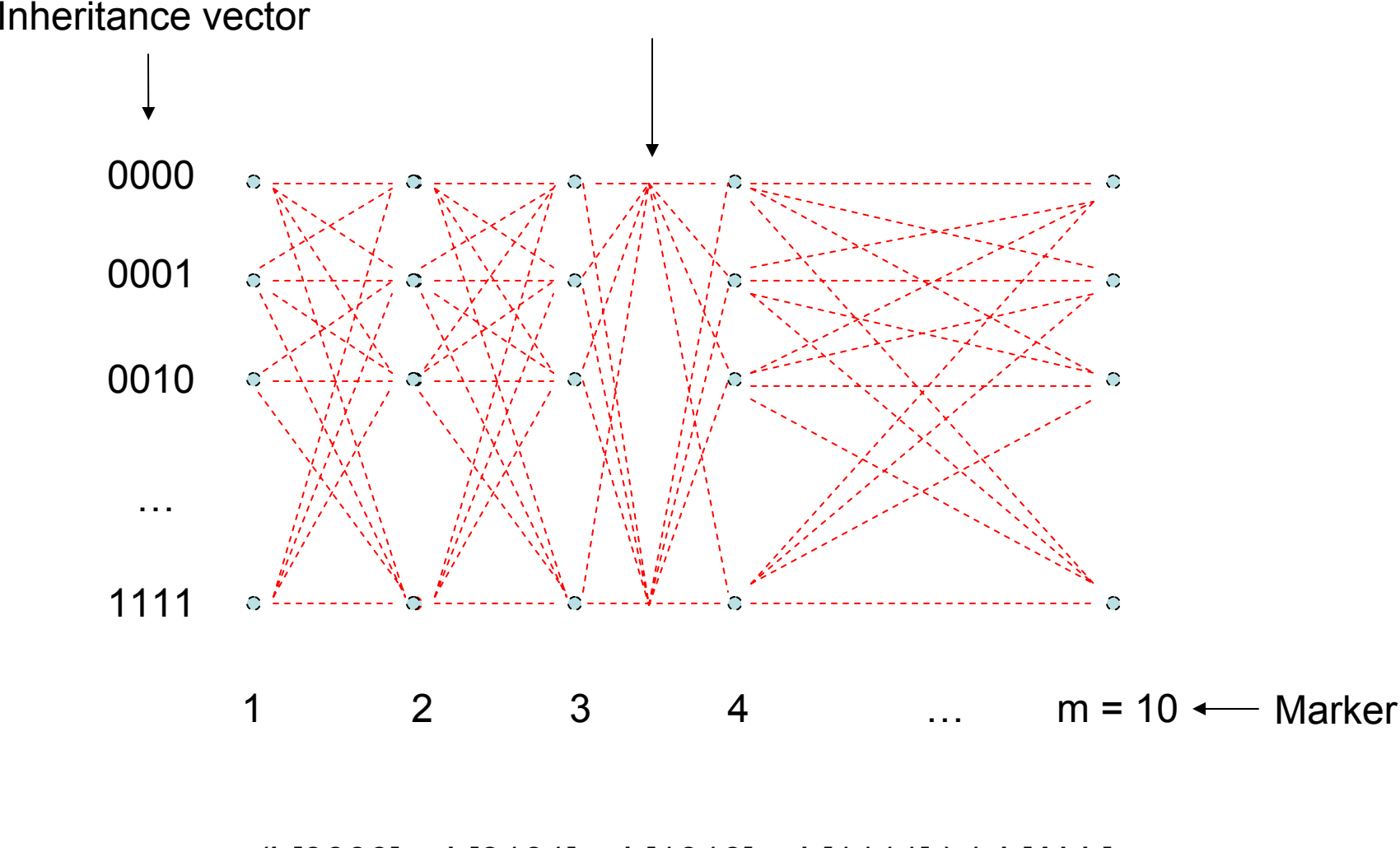

(L[0000] + L[0101] + L[1010] + L[1111] ) / L[ALL]

#### Further speedups…

- **Trees summarize redundant information** 
	- **Portions of inheritance vector that are** repeated
	- **Portions of inheritance vector that are** constant or zero
	- **Use sparse-matrix by vector multiplication**
- **Regularities in transition matrices** 
	- **Use symmetries in divide and conquer** algorithm (Idury & Elston, 1997)

# Lander-Green Algorithm **Summary**

- **Example 20 Factorize likelihood by marker** 
	- Complexity  $\infty$  m·e<sup>n</sup>
- **Large number of markers (e.g. dense** SNP data)
- **Relatively small pedigrees**
- MERLIN, GENEHUNTER, ALLEGRO etc

# Elston-Stewart Algorithm

- **EXEC Factorize likelihood by individual** 
	- Complexity  $\infty$  n·e<sup>m</sup>
- **Small number of markers**
- **Large pedigrees** 
	- With little inbreeding
- **u** VITESSE etc

# Other methods

- **Number of MCMC methods proposed** 
	- $\blacksquare$  ~Linear on # markers
	- $\blacksquare$  ~Linear on # people
- **Hard to guarantee convergence on very** large datasets
	- **Many widely separated local minima**
- E.g. SIMWALK, LOKI

#### MERLIN-- Multipoint Engine for Rapid Likelihood Inference

letter

#### Merlin-rapid analysis of dense genetic maps using sparse gene flow trees

Goncalo R. Abecasis<sup>1.2</sup>, Stacey S. Cherny<sup>1</sup>, William O. Cookson<sup>1</sup> & Lon R. Cardon<sup>1</sup>

Published online: 3 December 2001, DOI: 10.1038/ng786

Efforts to find disease genes using high-density single- two accroaches as the number of tightly linked markers increases **Efforts to find disseure genes using high-density single-** two-approachs, as the number of lightly linked markets increases and sets in a matter of the matter of the matter of the matter of the linked to the matter of th tions can be carried out efficiently for single markets or for Recause the putern of general out-single aperture in<br>the state of the state of the state of the state of the state of the<br>state of the state of the state of t

for cone<br>graphs of discuss and marker loci or identify problems in der-Green algorithm to very large data sets. These sparse tens are generally<br>generally and the fill bunary tree, where grae flow<br>graphs and the Euler of t

an array

this analysis would

srage and computing

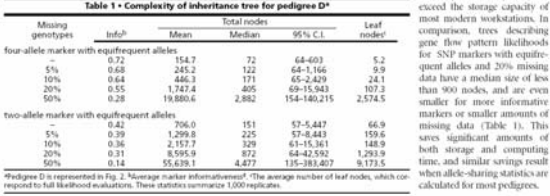

<sup>1</sup>The Wellcome Tran Conter for Human Genetics, University of Oxfood, Oxford OX3 7BN, UK-<sup>2</sup>Powert address: Center for Statistical Genetics, Deportment<br>for Bouratistics, School of Public Hailb, 1420 Washington Heights, Ann

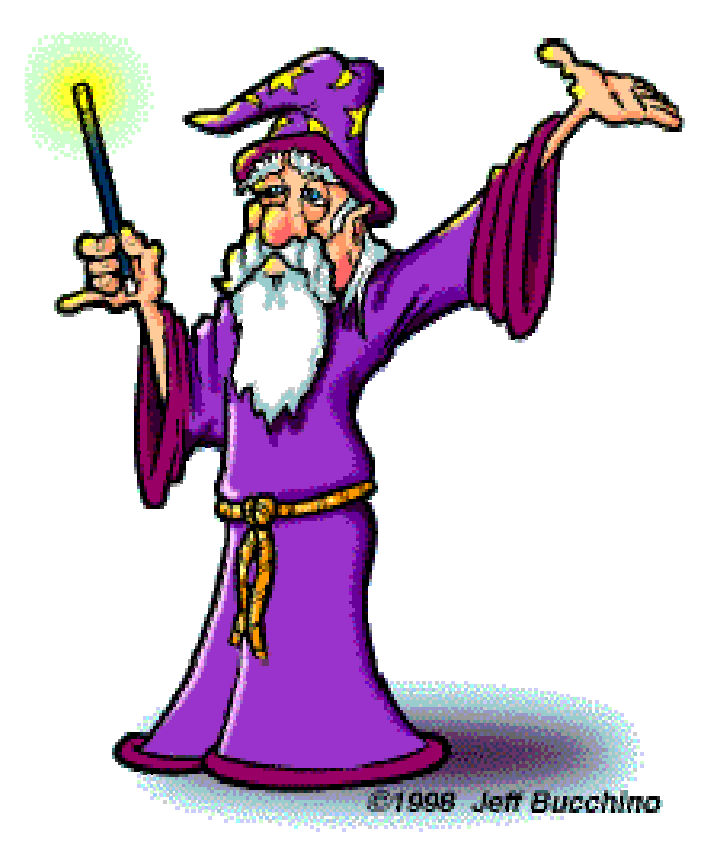

# **Capabilities**

- **Linkage Analysis** 
	- **NPL and K&C LOD**
	- **Nariance Components**
- **Haplotypes** 
	- **•** Most likely
	- **Sampling**
	- All
- **Error Detection** 
	- **Nost SNP typing errors** are Mendelian consistent
- **Recombination** 
	- **No.** of recombinants per family per interval can be controlled

П IBD and info content **Simulation** 

# MERLIN Website

www.sph.umich.edu/csg/abecasis/Merlin

- **Reference**
- FAQ
- **Source**
- $\overline{\phantom{a}}$ **Binaries**
- **R** Tutorial
	- **Linkage**
	- **Haplotyping**
	- **Simulation**
	- **Error detection**
	- **IBD calculation**

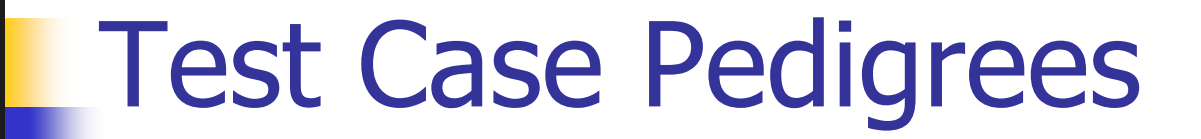

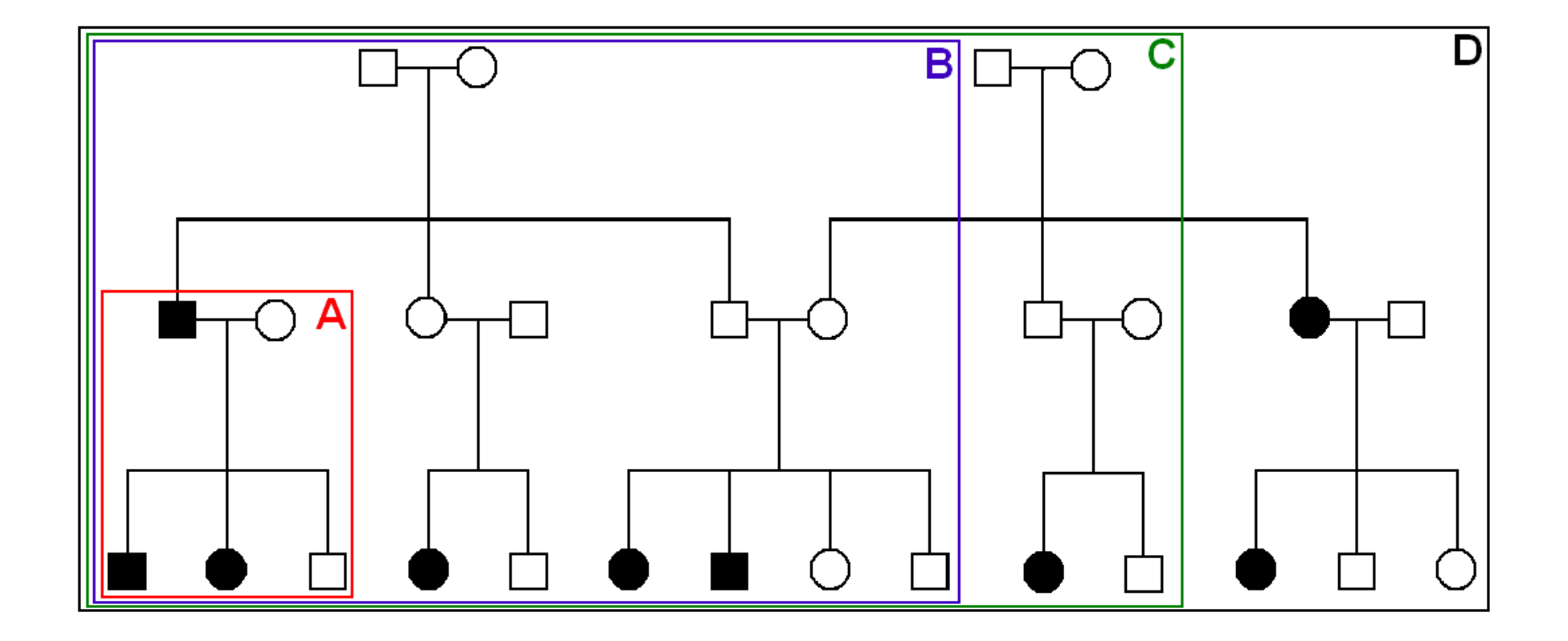

#### Timings – Marker Locations

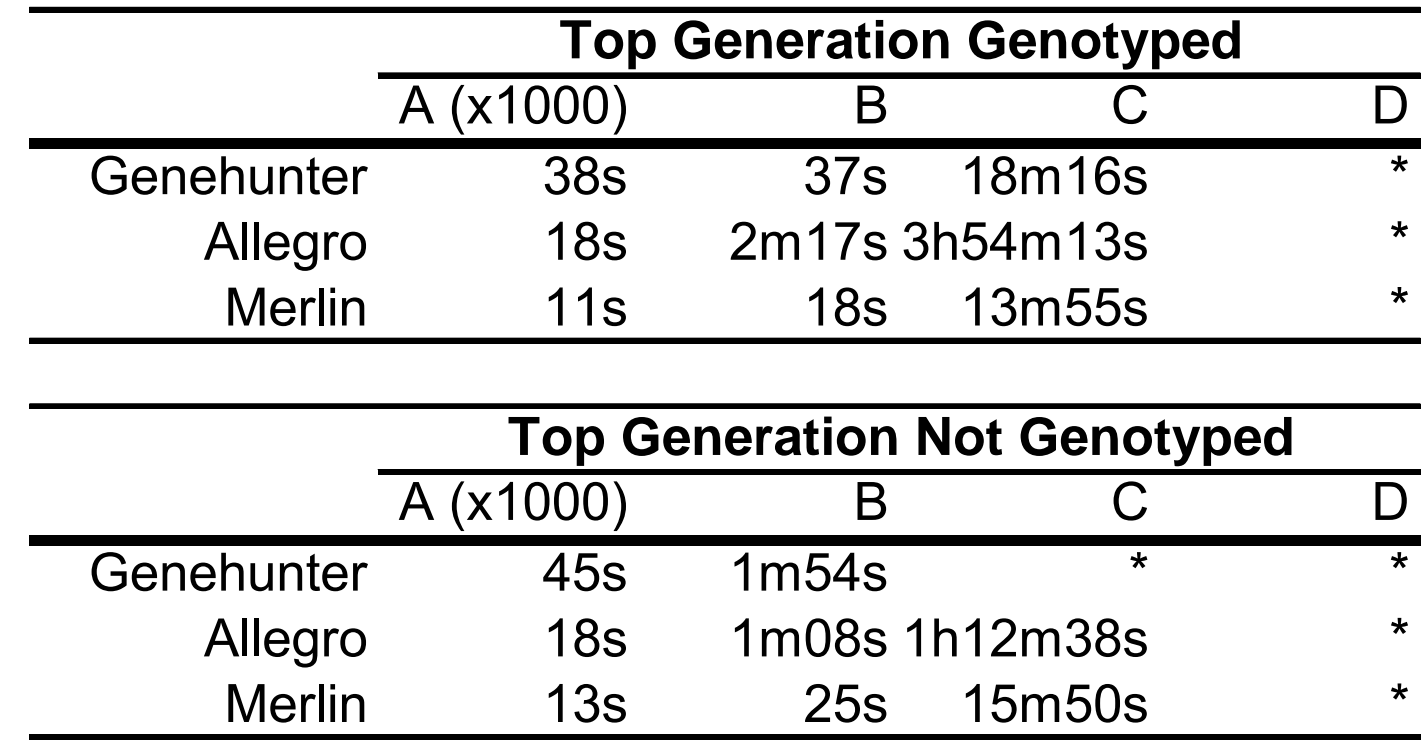

#### Intuition: Approximate Sparse **T**

- **Dense maps, closely spaced markers**
- **Small recombination fractions**  $\theta$
- **Reasonable to set**  $\theta^k$  **with zero** 
	- **Produces a very sparse transition matrix**
- Consider only elements of **v** separated by  $\lt k$  recombination events
	- **At consecutive locations**

# **LAdditional Speedup...**

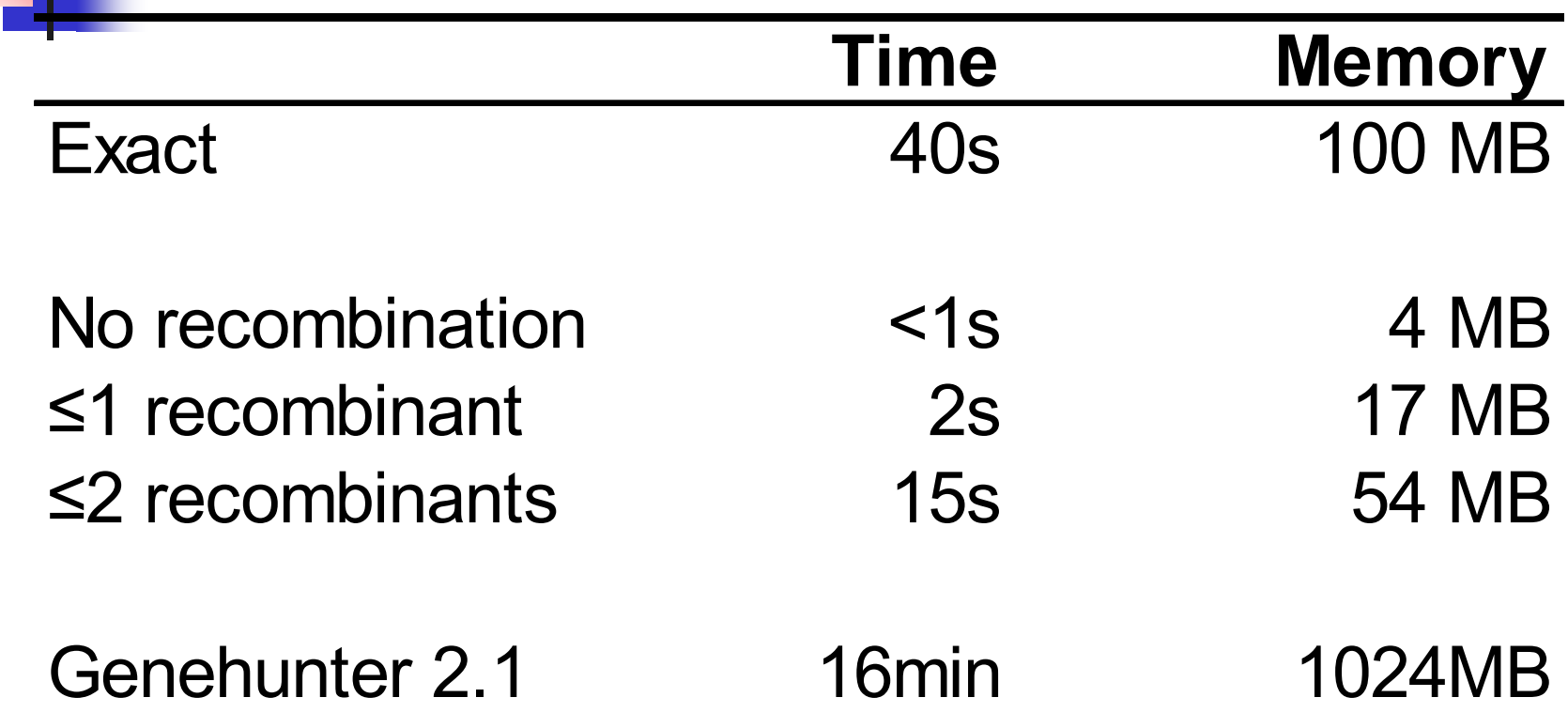

Keavney et al (1998) ACE data, 10 SNPs within gene, 4-18 individuals per family

# Input Files

- **Pedigree File** 
	- **Relationships**
	- **Genotype data**
	- **Phenotype data**
- Data File
	- **Describes contents of pedigree file**
- **Map File** 
	- **Records location of genetic markers**

# Example Pedigree File

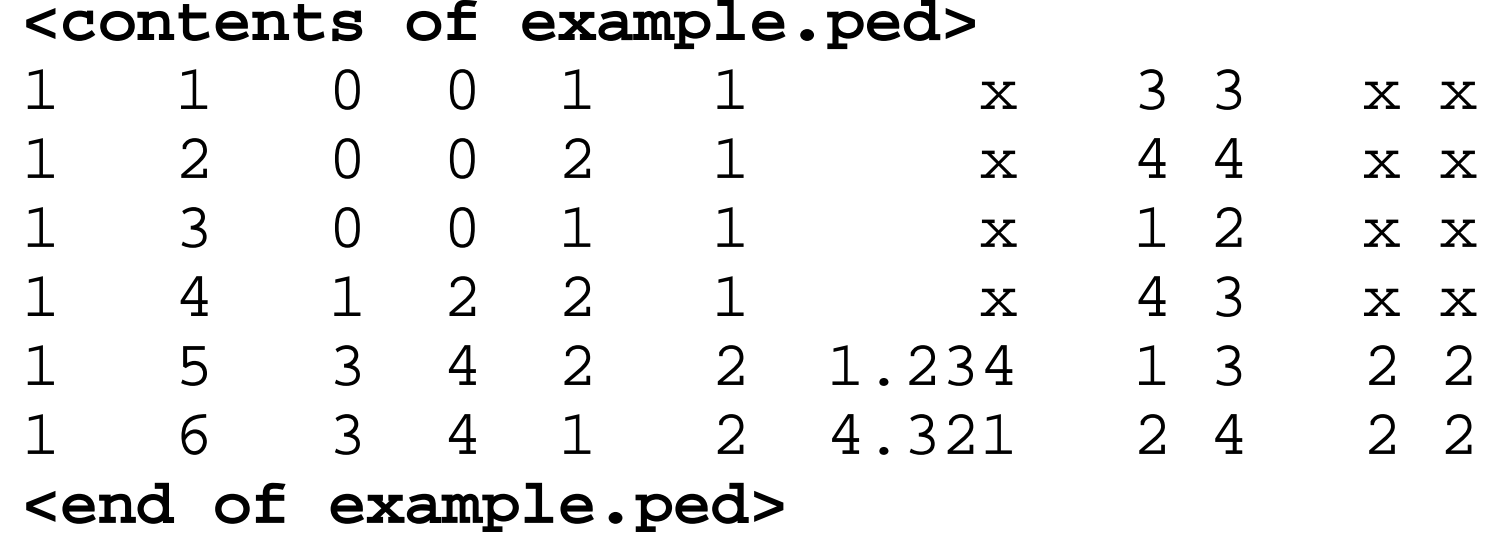

Encodes family relationships, marker and phenotype information

## Example Data File

#### **<contents of example.dat>**

- T some trait of interest
- M some marker
- M another marker
- **<end of example.dat>**

Provides information necessary to decode pedigree file

# Data File Field Codes

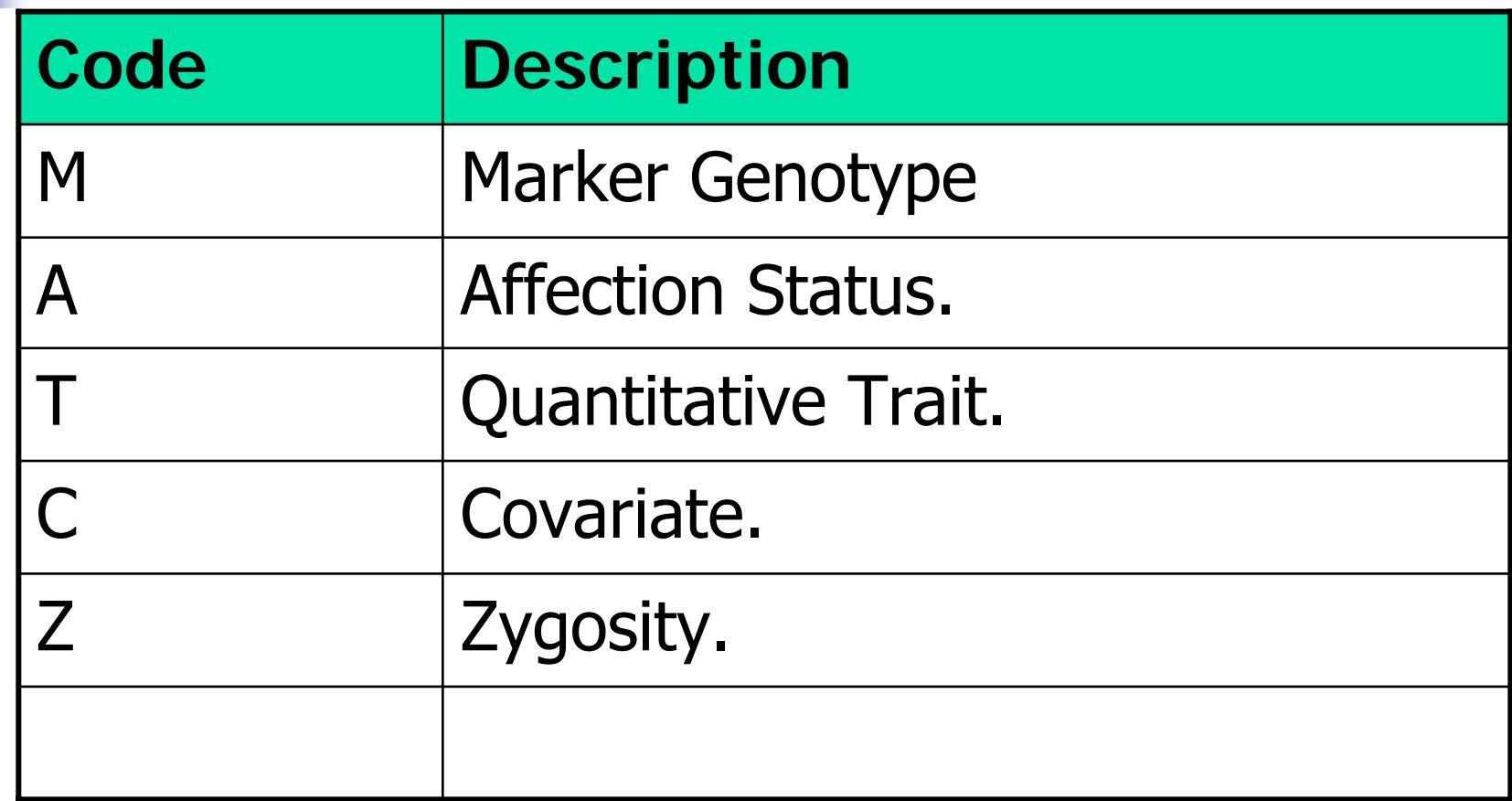

## Example Map File

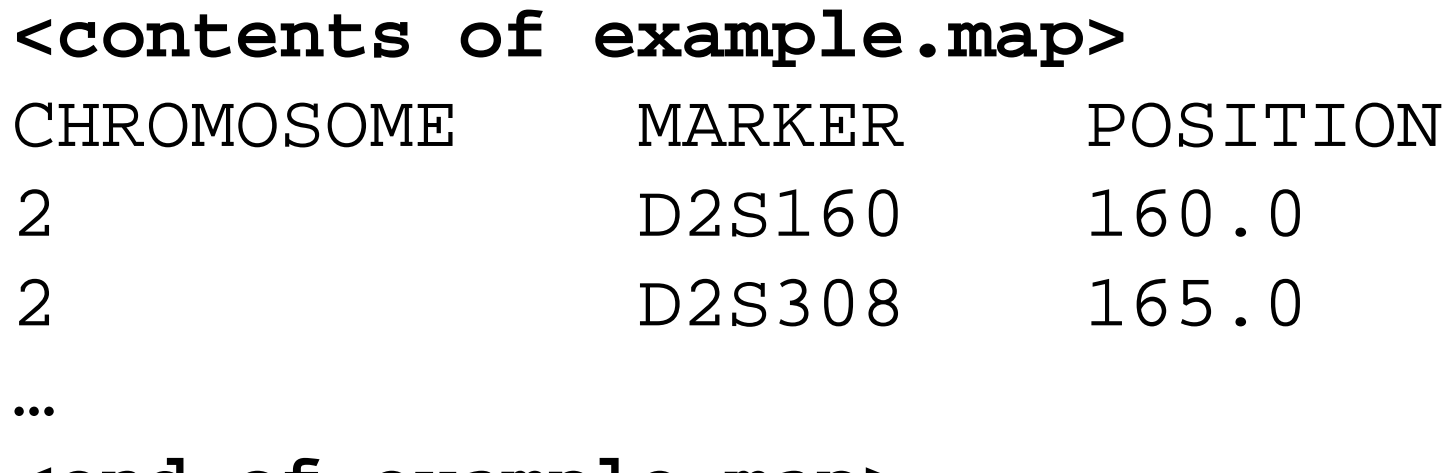

**<end of example.map>**

Indicates location of individual markers, necessary to derive recombination fractions between them

# Worked Example

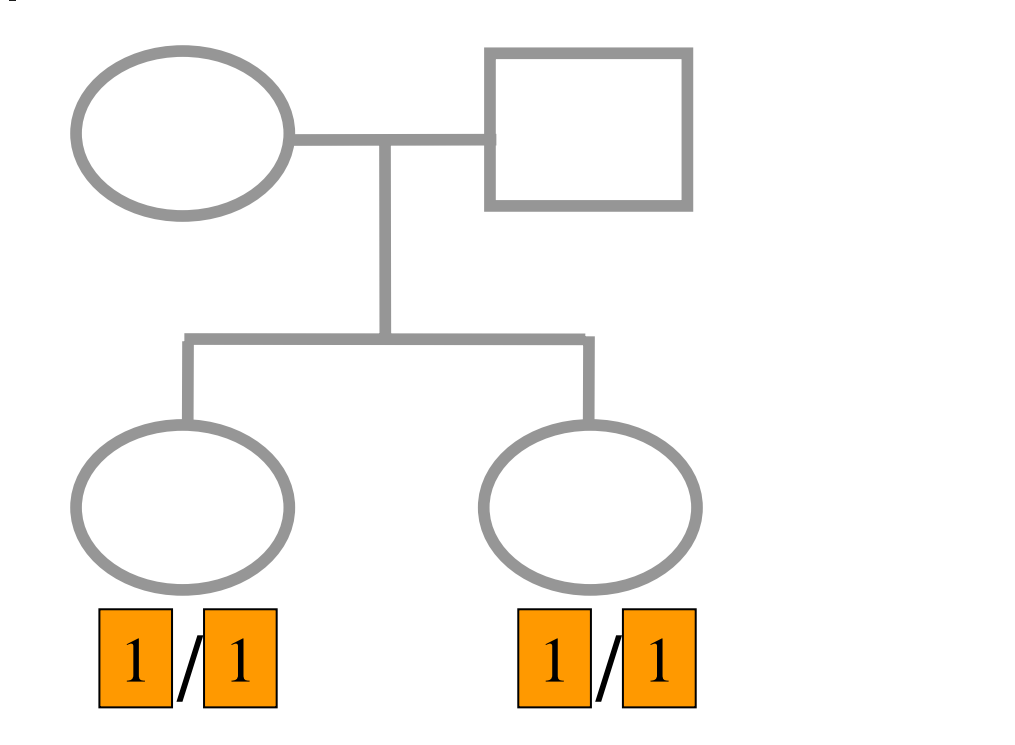

 $p_{\scriptscriptstyle 1} = 0.5$ 

9 $P(IBD=0|G) = \frac{1}{2}$ 

$$
P(BD=1|G) = \frac{4}{9}
$$

$$
P(BD=2|G) = \frac{4}{9}
$$

merlin –d example.dat –p example.ped –m example.map --ibd

# Application: Information Content Mapping

- $\overline{\phantom{a}}$  Information content: Provides a measure of how well a marker set approaches the goal of completely determining the inheritance outcome
- **Based on concept of entropy** 
	- **E** =  $\text{-}\Sigma P_i \text{log}_2 P_i$  where  $P_i$  is probability of the *i*th outcome
- $I_{E}(x) = 1 E(x)/E_{0}$ 
	- **Always lies between 0 and 1**
	- **Does not depend on test for linkage**
	- **Scales linearly with power**

# Application: Information Content Mapping

- $\overline{\phantom{a}}$  Simulations (sib-pairs with/out parental genotypes)
	- $\mathbf{r}$ 1 micro-satellite per 10cM (ABI)
	- П 1 microsatellite per 3cM (deCODE)
	- ▉ 1 SNP per 0.5cM (Illumina)
	- П 1 SNP per 0.2 cM (Affymetrix)
- **Nhich panel performs best in terms of extracting** marker information?
- F Do the results depend upon the presence of parental genotypes?

merlin –d file.dat –p file.ped –m file.map --information --step 1 --markerNames

# SNPs vs Microsatellites with parents

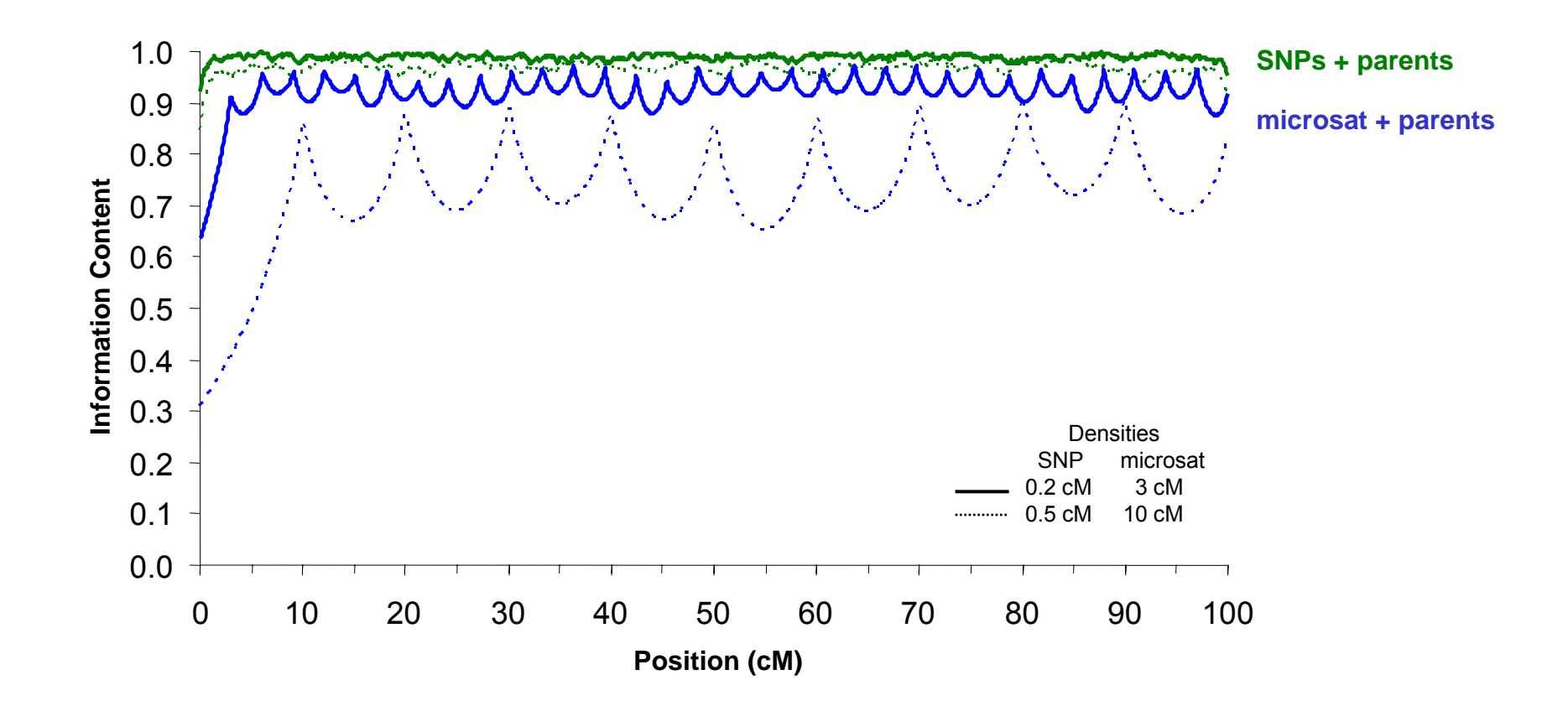

# SNPs vs Microsatellites without parents

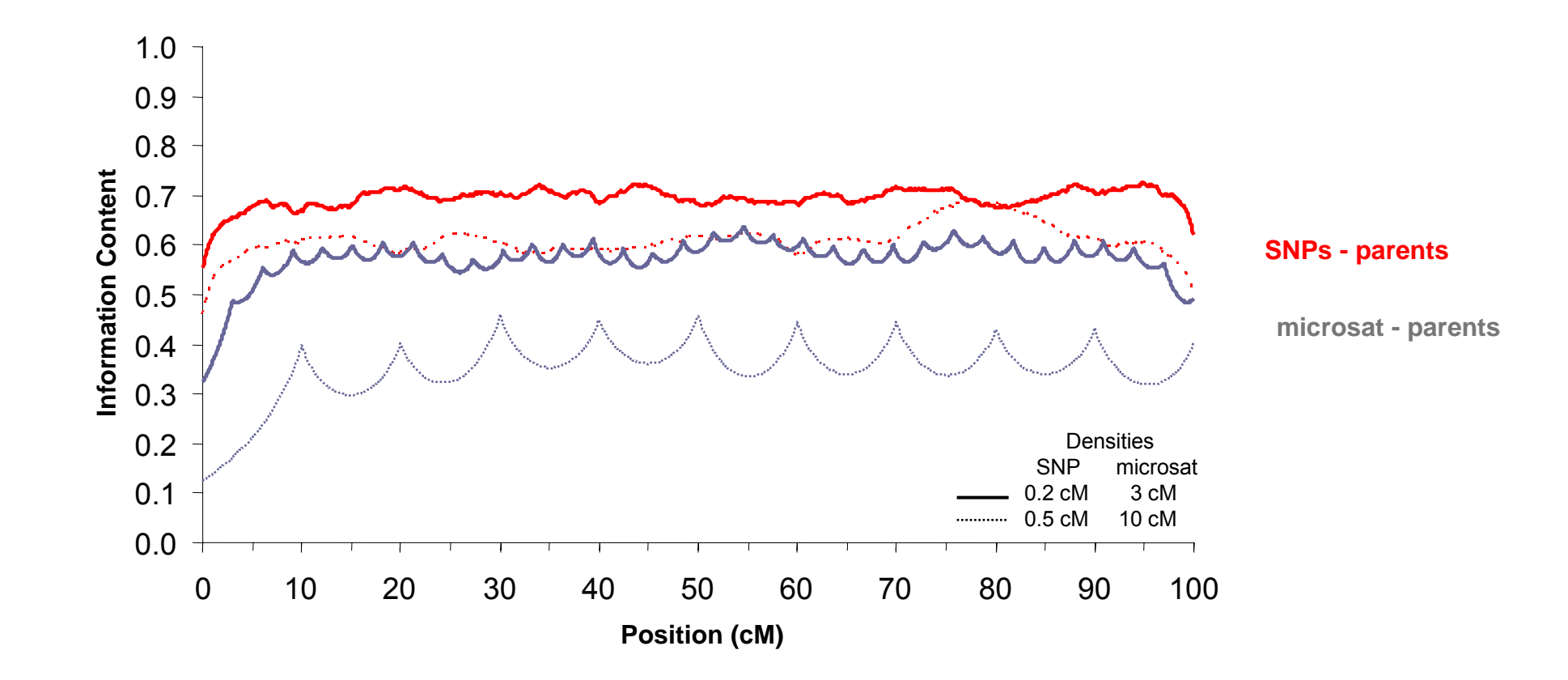